# Regular Expression Equivalence

Tobias Nipkow Dmitriy Traytel

January 31, 2023

### **Abstract**

We formalize a unified framework for verified decision procedures for regular expression equivalence. Five recently published formalizations of such decision procedures (three based on derivatives, two on marked regular expressions) can be obtained as instances of the framework. We discover that the two approaches based on marked regular expressions, which were previously thought to be the same, are different, and one seems to produce uniformly smaller automata. The common framework makes it possible to compare the performance of the different decision procedures in a meaningful way.

The formalization is also described in a submitted paper draft [\[1\]](#page-41-0).

## **Contents**

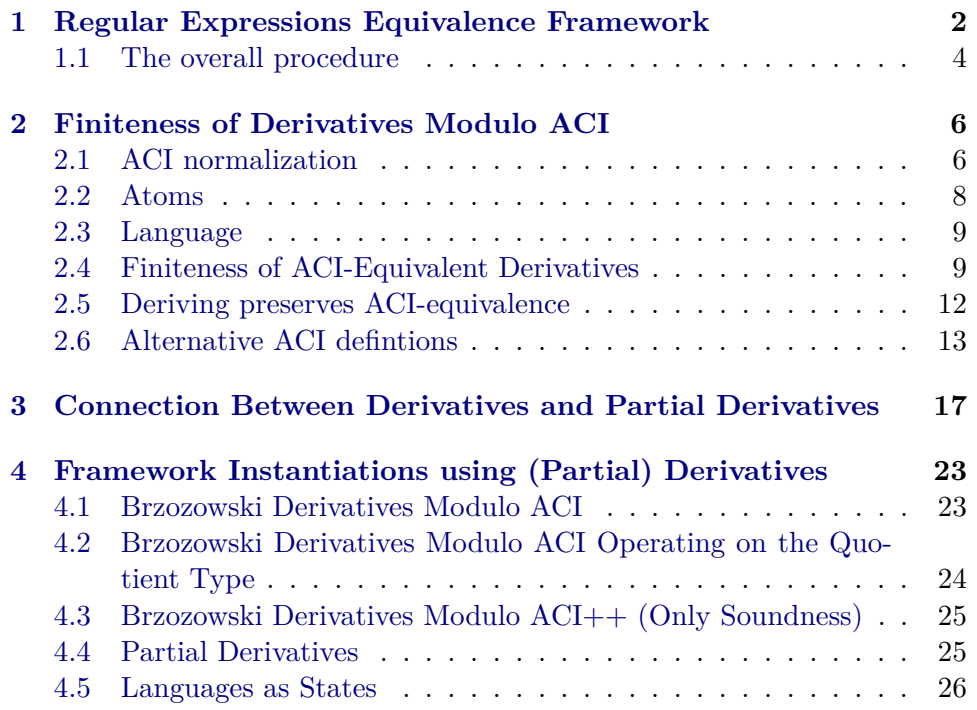

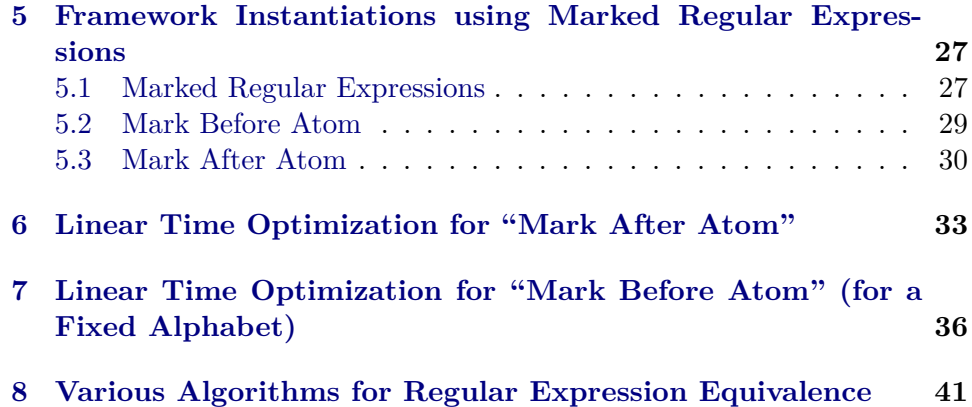

## <span id="page-1-0"></span>**1 Regular Expressions Equivalence Framework**

**primrec** *add-atoms* :: '*a* rexp  $\Rightarrow$  '*a list*  $\Rightarrow$  '*a list* **where** *add-atoms Zero* = *id* | *add-atoms One* = *id* | *add-atoms* (*Atom a*) = *List*.*insert a* | *add-atoms* (*Plus r s*) = *add-atoms s o add-atoms r* | *add-atoms* (*Times r s*) = *add-atoms s o add-atoms r* | *add-atoms* (*Star r*) = *add-atoms r*

**lemma** *set-add-atoms*: *set* (*add-atoms r as*) = *atoms r* ∪ *set as* **by** (*induction r arbitrary*: *as*) *auto*

### **lemma** *rtrancl-fold-product*:

**shows**  $\{((r,s),(f\ a\ r,f\ a\ s))| r s\ a\ a\ :A\}^{\sim}{}*$  $\{((r,s),(fold \, f \, w \, r,fold \, f \, w \, s)) | r \, s \, w, w : lists \, A\}$  (is  $?L = ?R$ ) **proof**−  $\int$  fix  $r s r' s'$ **have**  $((r,s),(r',s'))$  :  $?L \implies ((r,s),(r',s'))$  :  $?R$ **proof**(*induction rule*: *converse-rtrancl-induct2* ) **case** *refl* **show** *?case* **by**(*force intro*!: *fold-simps*(*1* )[*symmetric*]) **next case** *step* **thus** *?case* **by**(*force intro*!: *fold-simps*(*2* )[*symmetric*]) **qed } moreover**  $\int$  fix  $r s r' s'$ **{ fix** *w* **have** ∀ *x*∈*set w*. *x* ∈ *A* =⇒ ((*r*, *s*), *fold f w r*, *fold f w s*) :*?L* **proof**(*induction w rule*: *rev-induct*) **case** *Nil* **show** *?case* **by** *simp* **next case** *snoc* **thus** *?case* **by** (*auto elim*!: *rtrancl-into-rtrancl*) **qed }**

**hence**  $((r,s),(r',s'))$  : *?R*  $\Longrightarrow ((r,s),(r',s'))$  : *?L* by *auto* **} ultimately show** *?thesis* **by** (*auto simp*: *in-lists-conv-set*) *blast* **qed**

**lemma** *rtrancl-fold-product1* : **shows**  $\{(r,s) \text{ } \exists a \in A, s = f \text{ a } r\}^{\infty}$  ≠ =  $\{(r, fold \ f \ w \ r) \mid r \ w. \ w : \ lists \ A\} \ (i \ s \ \ ?L = \ ?R)$ **proof**− **{ fix** *r s* **have**  $(r,s)$  :  $?L \implies (r,s)$  :  $?R$ **proof**(*induction rule*: *converse-rtrancl-induct*) **case** *base* **show** *?case* **by**(*force intro*!: *fold-simps*(*1* )[*symmetric*]) **next case** *step* **thus** *?case* **by**(*force intro*!: *fold-simps*(*2* )[*symmetric*]) **qed } moreover { fix** *r s* { fix *w* have  $\forall x \in set \ w$ .  $x \in A \implies (r, \text{fold } f \ w \ r) :?L$ **proof**(*induction w rule*: *rev-induct*) **case** *Nil* **show** *?case* **by** *simp* **next case** *snoc* **thus** *?case* **by** (*auto elim*!: *rtrancl-into-rtrancl*) **qed } hence**  $(r,s)$  : *?R*  $\implies$   $(r,s)$  : *?L* **by** *auto* **} ultimately show** *?thesis* **by** (*auto simp*: *in-lists-conv-set*) *blast* **qed**

**lemma** *lang-eq-ext-Nil-fold-Deriv*:

## **fixes** *r s* **defines**  $\mathfrak{B} \equiv \{ (fold \ Deriv \ w \ (lang \ r), \ fold \ Deriv \ w \ (lang \ s)) | \ w. \ w \in \mathcal{E}$  (*atoms*) *r* ∪ *atoms s*)} shows lang  $r = \text{lang } s \longleftrightarrow (\forall (K, L) \in \mathfrak{B}. \parallel \in K \longleftrightarrow \parallel \in L)$ **unfolding** *lang-eq-ext* B*-def* **by** (*subst* (*1 2* ) *in-fold-Deriv*[*of* [], *simplified*, *symmetric*]) *auto*

**locale**  $rexp-DA =$ **fixes** *init* :: 'a rexp  $\Rightarrow$  's **fixes** *delta* ::  $'a \Rightarrow 's \Rightarrow 's$  $\textbf{fixes } \textit{final} :: 's \Rightarrow \textit{bool}$  $\textbf{fixes } L :: 's \Rightarrow 'a \text{ } lang$ **assumes** *L*-*init*: *L* (*init r*) = *lang r* **assumes** *L-delta*:  $L(delta \ a \ s) = Deriv \ a \ (L \ s)$ **assumes** *final-iff-Nil*: *final*  $s \longleftrightarrow \mathbf{0} \in L$  *s* **begin**

**lemma** *L-deltas*: *L* (*fold delta w s*) = *fold Deriv w* (*L s*)

**by** (*induction w arbitrary*: *s*) (*auto simp add*: *L-delta*)

**definition** *closure* :: 'a list  $\Rightarrow$  's  $*$  's  $\Rightarrow$  (('s  $*$  's) list  $*$  ('s  $*$  's) set) option **where**

*closure as* = *rtrancl-while*  $(\lambda(p,q)$  *final*  $p =$  *final q*) (λ(*p*,*q*). *map* (λ*a*. (*delta a p*, *delta a q*)) *as*)

**theorem** *closure-sound-complete*: **assumes** *result: closure as* (*init r*,*init s*) =  $Some(ws, R)$ and *atoms*: *set*  $as = atoms \rcup atoms s$ **shows**  $ws = \left[ \right] \longleftrightarrow \text{lang } r = \text{lang } s$ **proof** − **have** *leq*: (*lang*  $r =$  *lang*  $s$ ) =  $(∀ (r', s') ∈ {((r0, s0), (delta a t a s0)) | r0 s0 a a s s})^*$  *''* {(*init r,init s*)}.  $\text{final } r' = \text{final } s'$ **by** (*simp add*: *atoms rtrancl-fold-product Ball-def lang-eq-ext-Nil-fold-Deriv imp-ex L-deltas L-init final-iff-Nil del*: *Un-iff* ) **have**  $\{(x,y)$ .  $y \in set ((\lambda(p,q))$ . *map*  $(\lambda a \cdot (delta a \cdot p, delta a \cdot q)) \cdot as) x)\}$  ${((r,s), delta \ a \ r, delta \ a \ s) | r \ s \ a. \ a \in set \ as}$ **by** *auto* **with** *atoms rtrancl-while-Some*[*OF result*[*unfolded closure-def* ]] **show** *?thesis* **by** (*auto simp add*: *leq Ball-def split*: *if-splits*) **qed**

## <span id="page-3-0"></span>**1.1 The overall procedure**

**definition** *check-eqv* :: '*a rexp*  $\Rightarrow$  '*a rexp*  $\Rightarrow$  *bool* **where**  $check\text{-}egv \ r \ s =$ (*let as = add-atoms r* (*add-atoms s*  $\lceil \cdot \rceil$ ) *in case closure as* (*init r*, *init s*) *of*  $Some(\parallel, \cdot) \Rightarrow True \parallel \cdot \Rightarrow False)$ **lemma** *soundness*: **assumes** *check-eqv r s* **shows** *lang r* = *lang s* **proof** − **let**  $2as = add-atoms \r (add-atoms \r ($ **obtain** *R* where 1: *closure ?as* (*init r*, *init s*) =  $Some($ **using** *assms* **by** (*auto simp*: *check-eqv-def Let-def split*:*option*.*splits list*.*splits*) **from** *closure-sound-complete*[*OF this*] **show** *lang*  $r =$  *lang s* **by** (*simp add: set-add-atoms*) **qed**

Auxiliary functions:

**definition** *reachable* :: 'a list  $\Rightarrow$  'a rexp  $\Rightarrow$  's set where *reachable as s* =  $snd(the(rtrancl-while (\lambda - \nTrue) (\lambda s. map (\lambda a. delta a s) as) (init s)))$  **definition** *automaton* :: 'a list  $\Rightarrow$  'a rexp  $\Rightarrow$  (('s \* 'a) \* 's) set where *automaton as s* = *snd* (*the* (*let*  $i = init$  *s*;  $start = (([i], \{i\}), \{\})$ ;  $test = \lambda((ws, Z), A)$ .  $ws \neq []$ ;  $step = \lambda((ws, Z), A).$  $(\text{let } s = hd \text{ ws})$  $new-edges = map (\lambda a. ((s, a), delta \ a \ s)) \ as;$  $new =$  *remdups* (*filter* ( $\lambda$ *ss. ss*  $\notin$  *Z*) (*map snd new-edges*)) *in* ((*new*  $\mathcal Q$  *tl ws, set new* ∪ *Z*), *set new-edges* ∪ *A*)) *in while-option test step start*))

**definition** match :: 'a rexp  $\Rightarrow$  'a list  $\Rightarrow$  bool where  $match s w = final (fold delta w (init s))$ 

**lemma** *match-correct*: *match s*  $w \leftrightarrow w \in \text{lang } s$ **unfolding** *match-def* **by** (*induct w arbitrary*: *s*) (*auto simp*: *L-init L-delta in-fold-Deriv final-iff-Nil L-deltas Deriv-def* )

**end**

**locale**  $r$ *exp-DFA* =  $r$ *exp-DA* + **assumes** *fin*: *finite* {*fold delta w* (*init s*) | *w*. *True*} **begin**

**lemma** *finite-rtrancl-delta-Image*: *finite* ({ $((r,s),(delta\ a\ r,delta\ a\ s))| r\ s\ a\ a\ :A\$ <sup>2</sup>  $*$  '' {(*init r, init s*)}) **unfolding** *rtrancl-fold-product Image-singleton* **by** (*auto intro*: *finite-subset*[*OF - finite-cartesian-product*[*OF fin fin*]])

**lemma** *termination*: ∃ *st*. *closure as* (*init r*,*init s*) = *Some st* (**is** ∃ *-*. *closure as ?i* = *-*)

**unfolding** *closure-def* **proof** (*rule rtrancl-while-finite-Some*) **show** finite  $(\{(x, st) \cdot st \in set ((\lambda(p,q)) \cdot map (\lambda a \cdot (delta a p, delta a q)) \cdot as) x)\}^*$ *''* {*?i*})

**by** (*rule finite-subset*[*OF Image-mono*[*OF rtrancl-mono*] *finite-rtrancl-delta-Image*]) *auto*

**qed**

**lemma** *completeness*: **assumes** *lang r* = *lang s* **shows** *check-eqv r s* **proof** − **let**  $2as = add-atoms \r (add-atoms \r ($ **obtain**  $ws R$  **where** 1: *closure ?as* (*init r, init s*) = *Some*(*ws,R*) **using** *termination* **by** *fastforce* **with** *closure-sound-complete*[*OF this*] *assms*

**show** *check-eqv r s* **by** (*simp add*: *check-eqv-def set-add-atoms*) **qed**

**lemma** *finite-rtrancl-delta-Image1* :

*finite*  $({\{(r,s), \exists a \in A, s = delta \ a \ r}^{\&} \ {\hat{*} \ }$  *''* {*init r*}) **unfolding** *rtrancl-fold-product1* **by** (*auto intro*: *finite-subset*[*OF - fin*])

**lemma** *reachable*: *reachable* as  $r = \{fold \ delta \ w \ (init \ r) \mid w \ w \in lists \ (set \ as) \}$ **and** *finite-reachable*: *finite* (*reachable as r*) **proof** −

**obtain**  $wsZ$  where  $*$ : *rtrancl-while* ( $\lambda$ -. *True*) ( $\lambda$ *s*. *map* ( $\lambda$ *a*. *delta a s*) *as*) (*init r*) = *Some wsZ*

**by** (*atomize-elim*,*intro rtrancl-while-finite-Some Image-mono rtrancl-mono finite-subset*[*OF - finite-rtrancl-delta-Image1* [*of set as r*]]) *auto*

**then show** *reachable as*  $r = \{fold\ delta\ w\ (init\ r) \mid w\ w \in lists\ (set\ as)\}\$ **unfolding** *reachable-def* **by** (*cases wsZ*)

(*auto dest*!: *rtrancl-while-Some split*: *if-splits simp*: *rtrancl-fold-product1 image-iff* )

**then show** *finite* (*reachable as r*) **by** (*auto intro*: *finite-subset*[*OF - fin*]) **qed**

**end**

## <span id="page-5-0"></span>**2 Finiteness of Derivatives Modulo ACI**

Lifting constructors to lists

**fun** *rexp-of-list* **where** *rexp-of-list OP N*  $\parallel$  = *N* |  $rexp-of-list OP N [r] = r$ |  $r \exp\{-o f - \text{list } OP \mid N \mid r \neq rs\} = OP \mid r \mid (r \exp\{-o f - \text{list } OP \mid N \mid rs\})$ 

**abbreviation** *PLUS* ≡ *rexp-of-list Plus Zero* **abbreviation**  $TIMES \equiv$  *rexp-of-list Times One* 

**lemma** *list-singleton-induct* [*case-names nil single cons*]: **assumes**  $P \parallel$  and  $\bigwedge x$ .  $P \mid x \mid$  and  $\bigwedge x$   $y$   $xs$ .  $P \mid (y \# x s) \Longrightarrow P \mid (x \# (y \# x s))$ **shows** *P xs* **using** *assms* **by** *induction-schema* (*pat-completeness*, *lexicographic-order*)

## <span id="page-5-1"></span>**2.1 ACI normalization**

**fun** *toplevel-summands* :: 'a rexp  $\Rightarrow$  'a rexp set where  $to$  *gelesummands* (*Plus*  $r$   $s$ ) = *to plevel-summands*  $r$   $\cup$  *to plevel-summands*  $s$ | *toplevel-summands*  $r = \{r\}$ 

**abbreviation** *flatten LISTOP*  $X \equiv \text{LISTOP}$  (*sorted-list-of-set X*)

**lemma** *toplevel-summands-nonempty*[*simp*]:  $toplevel-summands \rvert r \neq {\}$ **by** (*induct r*) *auto*

**lemma** *toplevel-summands-finite*[*simp*]: *finite* (*toplevel-summands r*) **by** (*induct r*) *auto*

**primrec**  $ACI-norm :: ('a::linorder) \text{ } rexp \Rightarrow 'a \text{ } rexp \text{ } (\text{«-»})$  where «*Zero*» = *Zero* | «*One*» = *One* | «*Atom a*» = *Atom a* | «*Plus r s*» = *flatten PLUS* (*toplevel-summands* (*Plus* «*r*» «*s*»)) | «*Times r s*» = *Times* «*r*» «*s*»  $\kappa Star \rightharpoonup$  *star* «*r*»

**lemma** *Plus-toplevel-summands*: *Plus r s*  $\in$  *toplevel-summands*  $t \implies$  *False* **by** (*induction t*) *auto*

**lemma** *toplevel-summands-not-Plus*[*simp*]:  $(\forall r \ s. \ x \neq Plus \ r \ s) \Longrightarrow toplevel-summands \ x = \{x\}$ **by** (*induction x*) *auto*

**lemma** *toplevel-summands-PLUS-strong*:  $\llbracket xs \neq \llbracket$ ; *list-all*  $(\lambda x. \neg (\exists r \ s. \ x = Plus \ r \ s)) \ xs \rrbracket \implies \text{toplevel-summands} (PLUS)$ *xs*) = *set xs* **by** (*induct xs rule*: *list-singleton-induct*) *auto*

**lemma** *toplevel-summands-flatten*:  $[X \neq \{\}; \text{finite } X; \forall x \in X. \neg (\exists r \text{ s. } x = \text{Plus } r \text{ s})] \Longrightarrow \text{toplevel-summands} \text{ (fatten)}$  $PLUS X$  = *X* **using** *toplevel-summands-PLUS-strong*[*of sorted-list-of-set X*] **unfolding** *list-all-iff* **by** *fastforce*

**lemma** *ACI-norm-Plus*: « $r$ » = *Plus s t*  $\implies \exists s \ t$ .  $r = Plus \ s \ t$ **by** (*induction r*) *auto*

**lemma** *toplevel-summands-flatten-ACI-norm-image*: *toplevel-summands* (*flatten PLUS* (*ACI-norm ' toplevel-summands r* )) = *ACI-norm ' toplevel-summands r*

**by** (*intro toplevel-summands-flatten*) (*auto dest*!: *ACI-norm-Plus intro*: *Plus-toplevel-summands*)

**lemma** *toplevel-summands-flatten-ACI-norm-image-Union*:

*toplevel-summands* (*flatten PLUS* (*ACI-norm ' toplevel-summands r* ∪ *ACI-norm*  $'$  *toplevel-summands s* $)$  =

*ACI-norm ' toplevel-summands r* ∪ *ACI-norm ' toplevel-summands s* **by** (*intro toplevel-summands-flatten*) (*auto dest*!: *ACI-norm-Plus*[*OF sym*] *intro*: *Plus-toplevel-summands*)

#### **lemma** *toplevel-summands-ACI-norm*:

*toplevel-summands* «*r*» = *ACI-norm ' toplevel-summands r* **by** (*induction r*) (*auto simp*: *toplevel-summands-flatten-ACI-norm-image-Union*)

#### **lemma** *ACI-norm-flatten*:

«*r*» = *flatten PLUS* (*ACI-norm ' toplevel-summands r* ) **by** (*induction r*) (*auto simp*: *image-Un toplevel-summands-flatten-ACI-norm-image*)

**theorem**  $ACI-norm-idem[simp]: \ll r \ll r \gg$ **proof** (*induct r*) **case** (*Plus r s*) **have** ««*Plus r s*»» = «*flatten PLUS* (*toplevel-summands* «*r*» ∪ *toplevel-summands* «*s*»)»  $(\mathbf{is} - \mathbf{is}) = \mathbf{is}$  *simp* **also have** . . . = *flatten PLUS* (*ACI-norm ' toplevel-summands* (*flatten PLUS ?U*)) **by** (*simp only*: *ACI-norm-flatten*) **also have** *toplevel-summands* (*flatten PLUS ?U*) = *?U* **by** (*intro toplevel-summands-flatten*) (*auto intro*: *Plus-toplevel-summands*) **also have** *flatten PLUS* (*ACI-norm ' ?U*) = *flatten PLUS* (*toplevel-summands* «*r*» ∪ *toplevel-summands* «*s*») **by** (*simp only*: *image-Un toplevel-summands-ACI-norm*[*symmetric*] *Plus*)

**finally show** *?case* **by** *simp* **qed** *auto*

## <span id="page-7-0"></span>**2.2 Atoms**

**lemma** *atoms-toplevel-summands*:  $atoms s = (\bigcup r \in toplevel-summands s. atoms r)$ **by** (*induct s*) *auto*

**lemma** *wf-PLUS*: *atoms* (*PLUS xs*) ⊆  $\Sigma$   $\longleftrightarrow$  (∀ *r* ∈ *set xs. atoms r* ⊆  $\Sigma$ ) **by** (*induct xs rule*: *list-singleton-induct*) *auto*

**lemma** *atoms-PLUS*: *atoms*  $(PLUS\ xs) = (\bigcup r \in set\ xs.~atoms\ r)$ **by** (*induct xs rule*: *list-singleton-induct*) *auto*

**lemma** *atoms-flatten-PLUS*:

*finite*  $X \implies atoms \text{ (flatten P LUS } X) = (\bigcup r \in X \text{. atoms } r)$ **using** *wf-PLUS*[*of sorted-list-of-set X*] **by** *auto*

**theorem** *atoms-ACI-norm*: *atoms* «*r*» = *atoms r* **proof** (*induct r*) **case** (*Plus r1 r2* ) **thus** *?case* **using** *atoms-toplevel-summands*[*of* «*r1*»] *atoms-toplevel-summands*[*of* «*r2*»] **by**(*simp add*: *atoms-flatten-PLUS ball-Un Un-commute*) **qed** *auto*

### <span id="page-8-0"></span>**2.3 Language**

**lemma** *toplevel-summands-lang*:  $r \in \text{to, we have } r \subseteq \text{long, } r \subseteq \text{long, } s$ **by** (*induct s*) *auto*

**lemma** *toplevel-summands-lang-UN*:  $lang s = (\bigcup r \in toplevel-summands s. lang r)$ **by** (*induct s*) *auto*

**lemma** *toplevel-summands-in-lang*: *w* ∈ *lang*  $s = \exists$  *r*∈*toplevel-summands s. w* ∈ *lang r*) **by** (*induct s*) *auto*

**lemma** *lang-PLUS*: *lang*  $(PLUS xs) = (\bigcup r \in set xs.$  *lang r*) **by** (*induct xs rule*: *list-singleton-induct*) *auto*

**lemma** *lang-PLUS-map*[*simp*]:  $lang(PLUS (map f x s)) = (\bigcup a \in set xs. lang (f a))$ **by** (*induct xs rule*: *list-singleton-induct*) *auto*

**lemma** *lang-flatten-PLUS*[*simp*]:  $finite\ X \Longrightarrow lang\ (flatten\ PLUS\ X) = (\bigcup r \in X.$  *lang r*) **using** *lang-PLUS*[*of sorted-list-of-set X*] **by** *fastforce*

**theorem** *lang-ACI-norm*[*simp*]: *lang* «*r*» = *lang r* **proof** (*induct r*) **case** (*Plus r1 r2* ) **moreover from**  $Plus[symmetric]$  **have**  $lang(Plus r1 r2) \subseteq lang \times Plus r1 r2$ **using** *toplevel-summands-in-lang*[*of -* «*r1*»] *toplevel-summands-in-lang*[*of -* «*r2*»] **by** *auto* **ultimately show** *?case* **by** (*fastforce dest*!: *toplevel-summands-lang*) **qed** *auto*

### <span id="page-8-1"></span>**2.4 Finiteness of ACI-Equivalent Derivatives**

**lemma** *toplevel-summands-deriv*:

 $to plevel-summands$   $(deriv as r) = (big) s \in toplevel-summands r. to plevel-summands$ (*deriv as s*)) **by** (*induction r*) (*auto simp*: *Let-def*)

**lemma** *derivs-Zero*[*simp*]: *derivs xs Zero* = *Zero* **by** (*induction xs*) *auto*

**lemma** *derivs-One*: *derivs xs One* ∈ {*Zero*, *One*} **by** (*induction xs*) *auto*

**lemma** *derivs-Atom*: *derivs xs* (*Atom as*) ∈ {*Zero*, *One*, *Atom as*} **proof** (*induction xs*)

**case** *Cons* **thus** *?case* **by** (*auto intro*: *insertE*[*OF derivs-One*]) **qed** *simp*

**lemma** *derivs-Plus*: *derivs xs* (*Plus r s*) = *Plus* (*derivs xs r*) (*derivs xs s*) **by** (*induction xs arbitrary*: *r s*) *auto*

**lemma** *derivs-PLUS*: *derivs xs*  $(PLUS ys) = PLUS$   $(map \ (derivs \ xs) \ ys)$ **by** (*induction ys rule*: *list-singleton-induct*) (*auto simp*: *derivs-Plus*)

**lemma** *toplevel-summands-derivs-Times*: *toplevel-summands* (*derivs xs* (*Times r s*)) ⊆ {*Times* (*derivs xs r*) *s*} ∪  $\{r' \in \exists y s \text{ s.s. } r' \in \text{toplevel-summands } (\text{derivs } y s s) \land y s \neq [] \land \text{zs } @ \text{ys } = \text{xs}\}$ **proof** (*induction xs arbitrary*: *r s*) **case** (*Cons x xs*) **thus** *?case* **by** (*auto simp*: *Let-def derivs-Plus*) (*fastforce intro*: *exI*[*of - x*#*xs*])+ **qed** *simp*

**lemma** *toplevel-summands-derivs-Star-nonempty*:  $xs \neq [] \implies toplevel-summands$  (*derivs xs* (*Star r*)) ⊆  ${Times (deriv's ys r) (Star r) | ys. } \exists zs. ys \neq [] \land zs @ ys = xs}$ **proof** (*induction xs rule*: *length-induct*) **case** (*1 xs*) **then obtain** *y ys* **where**  $xs = y \# ys$  **by** (*cases xs*) *auto* **thus** *?case* **using**  $spec[OF 1(1)]$ **by** (*auto dest*!: *subsetD*[*OF toplevel-summands-derivs-Times*] *intro*: *exI*[*of*   $y \# y s$ ] (*auto elim*!: *impE dest*!: *meta-spec subsetD*)

**qed**

**lemma** *toplevel-summands-derivs-Star* : *toplevel-summands* (*derivs xs* (*Star r*)) ⊆

 ${Star r} \cup {Times (derivs ys r) (Star r) | ys. } \exists zs. ys \neq [] \land zs @ ys = xs}$ **by** (*cases xs* = []) (*auto dest*!: *toplevel-summands-derivs-Star-nonempty*)

#### **lemma** *toplevel-summands-PLUS*:

 $xs \neq \Box$   $\Rightarrow$  *toplevel-summands*  $(PLUS \ (map f xs)) = (\bigcup r \in set xs. \ to plevel-summands$ (*f r*))

**by** (*induction xs rule*: *list-singleton-induct*) *simp-all*

**lemma** *ACI-norm-toplevel-summands-Zero*: *toplevel-summands r* ⊆ {*Zero*} =⇒ «*r*» = *Zero* **by** (*subst ACI-norm-flatten*) (*auto dest*: *subset-singletonD*)

**lemma** *finite-ACI-norm-toplevel-summands*: *finite*  ${f \ll s} \ll \in B$ *finite B* **proof** − **have** ∗: {*f* «*s*» | *s*.  $toplevel\text{-}summands\ s\subseteq B\} \subseteq (f \circ flatten\ PLUS \circ ( \cdot )\ ACI\text{-}norm)$  *'*  $Pow\ B$ 

```
by (subst ACI-norm-flatten) auto
 with that show ?thesis
   by (rule finite-surj [OF iffD2 [OF finite-Pow-iff ]])
qed
theorem finite-derivs: finite {«derivs xs r» | xs . True}
proof (induct r)
  case Zero show ?case by simp
next
 case One show ?case
  by (rule finite-surj[of {Zero, One}]) (blast intro: insertE[OF derivs-One])+
next
 case (Atom as) show ?case
     by (rule finite-surj[of {Zero, One, Atom as}]) (blast intro: insertE[OF de-
rivs-Atom])+
next
 case (Plus r s)
 show ?case by (auto simp: derivs-Plus intro!: finite-surj[OF finite-cartesian-product[OF
Plus]])
next
 case (Times r s)
  hence finite (\bigcup (toplevel-summands '{«derivs xs s» | xs . True})) by auto
  moreover have \{ \langle r \rangle | r' \rangle \exists \textit{ys. } r' \in \textit{toplevel-summands } (\textit{derivs ys s}) \}\{r'. \exists ys. r' \in toplevel-summands \preccurlyeq. s \preccurlyeq s sby (auto simp: toplevel-summands-ACI-norm)
 ultimately have fin: finite \{ \ll r' \} | r'. \exists y s. r' \in \text{toplevel-summands} (derivs ys s)}
    by (fastforce intro: finite-subset[of - \bigcup (toplevel-summands '{«derivs xs s» |
xs . True})])
 let ?X = \lambda xs. {Times (derivs ys r) s | ys. True} \cup {r'. r' \in (\bigcup ys. toplevel-summands
(derivs ys s))}
 show ?case
 proof (simp only: ACI-norm-flatten,
     rule finite-surj[of \{X \in \mathcal{X} \subseteq \mathcal{X} \mid \mathcal{X} \cap \mathcal{X} \} - flatten PLUS])
   show finite \{X. \exists xs. \ X \subseteq ACI-norm \land ?X xs\}using fin by (fastforce simp: image-Un elim: finite-subset[rotated] intro:
finite-surj[OF\ Times(1), of -\lambda r.\ Times\ r\ \text{ss}\rangle]qed (fastforce dest!: subsetD[OF toplevel-summands-derivs-Times] intro!: imageI)
next
 case (Star r)
  let ?f = \lambda f r'. Times r' (Star (f r))
  let ?X = {Star\,r} ∪ 2f\,id \, (r'.\,r') ∈ {derivs\,ys\,r|ys.}\,True}show ?case
 proof (simp only: ACI-norm-flatten,
     rule finite-surj[of \{X, X \subseteq ACI-norm \cdot ?X\} - flatten PLUS])
    have *: \bigwedge X. ACI-norm ' ?f (\lambda x \cdot x) ' X = ?f ACI-norm ' ACI-norm ' X by
(auto simp: image-def)
   show finite \{X, X \subseteq ACI-norm \cdot ?X\}by (rule finite-Collect-subsets)
        (auto simp: ∗ intro!: finite-imageI[of - ?f ACI-norm] intro: finite-subset[OF
```
*- Star*]) **qed** (*fastforce dest*!: *subsetD*[*OF toplevel-summands-derivs-Star* ] *intro*!: *imageI*) **qed**

### <span id="page-11-0"></span>**2.5 Deriving preserves ACI-equivalence**

**lemma** *ACI-norm-PLUS*:  $list-all2$  ( $\lambda r$  s,  $\langle r \rangle r$  =  $\langle \langle s \rangle r$  *xs*  $\langle u \rangle$  =  $\langle \langle P L U S \rangle r$  *xs* $\rangle r$  =  $\langle \langle P L U S \rangle r$ **proof** (*induct rule*: *list-all2-induct*) **case** (*Cons x xs y ys*) **hence** *length*  $xs = length ys$  **by** (*elim list-all2-lengthD*) **thus** *?case* **using** *Cons* **by** (*induct xs ys rule*: *list-induct2* ) *auto* **qed** *simp* **lemma** *toplevel-summands-ACI-norm-deriv*: ( S *a*∈*toplevel-summands r*. *toplevel-summands* «*deriv as* «*a*»») = *toplevel-summands* «*deriv as* «*r*»» **proof** (*induct r*) **case** (*Plus r1 r2* ) **thus** *?case* **unfolding** *toplevel-summands*.*simps toplevel-summands-ACI-norm toplevel-summands-deriv*[*of as* «*Plus r1 r2* »] *image-Un Union-Un-distrib* **by** (*simp add*: *image-UN*) **qed** (*auto simp*: *Let-def*)

**lemma** *toplevel-summands-nullable*:  $nullable \, s = (\exists \, r \in toplevel-summands \, s. \, nullable \, r)$ **by** (*induction s*) *auto*

**lemma** *nullable-PLUS*:  $nullable$  ( $PLUS$   $xs$ ) = ( $\exists$   $r \in set$   $xs.$  *nullable r*) **by** (*induction xs rule*: *list-singleton-induct*) *auto*

**theorem** *ACI-norm-nullable*: *nullable* «*r*» = *nullable r* **proof** (*induction r*) **case** (*Plus r1 r2* ) **thus** *?case* **using** *toplevel-summands-nullable* **by** (*auto simp*: *nullable-PLUS*) **qed** *auto*

**theorem** *ACI-norm-deriv*: «*deriv as* «*r*»» = «*deriv as r*» **proof** (*induction r arbitrary*: *as*) **case** (*Plus r1 r2* ) **thus** *?case* **unfolding** *deriv*.*simps ACI-norm-flatten*[*of deriv as* «*Plus r1 r2* »] *toplevel-summands-deriv*[*of as* «*Plus r1 r2* »] *image-Un image-UN* **by** (*auto simp*: *toplevel-summands-ACI-norm toplevel-summands-flatten-ACI-norm-image-Union*) (*auto simp*: *toplevel-summands-ACI-norm*[*symmetric*] *toplevel-summands-ACI-norm-deriv*) **qed** (*simp-all add*: *ACI-norm-nullable*)

**corollary** *deriv-preserves*: « $r$ » = « $s$ »  $\implies$  «*deriv as r*» = «*deriv as s*»

**by** (*rule box-equals*[*OF - ACI-norm-deriv ACI-norm-deriv*]) (*erule arg-cong*)

**lemma** *derivs-snoc*[*simp*]: *derivs* (*xs*  $\mathcal{Q}$  [*x*])  $r = (deriv \ x \ (deriv \ s \ rs \ r))$ **by** (*induction xs arbitrary*: *r*) *auto*

**theorem** *ACI-norm-derivs*: «*derivs xs* «*r*»» = «*derivs xs r*» **proof** (*induction xs arbitrary*: *r rule*: *rev-induct*) **case** (*snoc x xs*) **thus** *?case* **using** *ACI-norm-deriv*[*of x derivs xs r*] *ACI-norm-deriv*[*of x derivs xs* «*r*»] **by** *auto* **qed** *simp*

## <span id="page-12-0"></span>**2.6 Alternative ACI defintions**

Not necessary but conceptually nicer (and seems also to be faster?!)

```
fun ACI-nPlus :: 'a::linorder rexp \Rightarrow 'a rexp \Rightarrow 'a rexp
where
 ACI-nPlus (Plus r1 r2 ) s = ACI-nPlus r1 (ACI-nPlus r2 s)
| ACI\neg Plus r (Plus s1 s2) =(if r = s1 then Plus s1 s2else if r < s1 then Plus r (Plus s1 s2)
 else Plus s1 (ACI-nPlus r s2 ))
| ACI\n-<i>nPlus</i> r s =(if r = s then r)else if r < s then Plus r s
 else Plus s r)
primrec ACI-norm-alt where
 ACI-norm-alt Zero = Zero
 | ACI-norm-alt One = One
 | ACI-norm-alt (Atom a) = Atom a
 | ACI-norm-alt (Plus r s) = ACI-nPlus (ACI-norm-alt r) (ACI-norm-alt s)
 | ACI-norm-alt (Times r s) = Times (ACI-norm-alt r) (ACI-norm-alt s)
 | ACI-norm-alt (Star r) = Star (ACI-norm-alt r)
lemma toplevel-summands-ACI-nPlus:
 toplevel-summands (ACI-nPlus r s) = toplevel-summands (Plus r s)
 by (induct r s rule: ACI-nPlus.induct) auto
```
**lemma** *toplevel-summands-ACI-norm-alt*: *toplevel-summands* (*ACI-norm-alt r*) = *ACI-norm-alt ' toplevel-summands r* **by** (*induct r*) (*auto simp*: *toplevel-summands-ACI-nPlus*)

**lemma** *ACI-norm-alt-Plus*:

 $ACI-norm-alt$   $r = Plus$   $s$   $t \implies \exists s$   $t$ .  $r = Plus$   $s$   $t$ **by** (*induct r*) *auto*

**lemma** *toplevel-summands-flatten-ACI-norm-alt-image*: *toplevel-summands* (*flatten PLUS* (*ACI-norm-alt ' toplevel-summands r* )) = *ACI-norm-alt*

*' toplevel-summands r*

**lemma** *ACI-norm-ACI-norm-alt*: «*ACI-norm-alt r*» = «*r*» **proof** (*induction r*) **case** (*Plus r s*) **show** *?case* **using** *ACI-norm-flatten* [*of r*] *ACI-norm-flatten* [*of s*] **by** (*auto simp add*: *toplevel-summands-ACI-nPlus*) (*metis ACI-norm-flatten Plus*.*IH*(*1* ) *Plus*.*IH*(*2* ) *image-Un toplevel-summands*.*simps*(*1* ) *toplevel-summands-ACI-nPlus toplevel-summands-ACI-norm*) **qed** *auto* **lemma** *ACI-nPlus-singleton-PLUS*:  $[[xs \neq [[; sorted xs; distinct xs; \forall x \in \{x\} \cup set xs, \neg(\exists r s. x = Plus r s)]] \Longrightarrow$  $ACI\text{-}nPlus \ x (PLUS \ xs) = (if \ x \in set \ xs \ then \ PLUS \ xs \ else \ PLUS \ (insort \ x \ xs))$ **proof** (*induct xs rule*: *list-singleton-induct*) **case** (*single y*) **thus** *?case* **by** (*cases x y rule*: *linorder-cases*) (*induct x y rule*: *ACI-nPlus*.*induct*, *auto*)+ **next case** (*cons y1 y2 ys*) **thus** *?case* **by** (*cases x*) (*auto*) **qed** *simp* **lemma** *ACI-nPlus-PLUS*:  $\llbracket xs1 \neq \rrbracket$ ;  $xs2 \neq \rrbracket$ ;  $\forall x \in set (xs1 \text{ @ } xs2)$ . ¬( $\exists r \ s. \ x = Plus \ r \ s$ ); sorted xs2;  $distinct xs2$   $\Longrightarrow$  $ACI\text{-}nPlus$   $(PLUS xs1)$   $(PLUS xs2) = flatten PLUS$   $(set (xs1 \text{ @ } xs2))$ **proof** (*induct xs1 arbitrary*: *xs2 rule*: *list-singleton-induct*) **case** (*single x1* ) **thus** *?case* **apply** (*auto intro*!: *trans*[*OF ACI-nPlus-singleton-PLUS*] *simp del*: *sorted-list-of-set-insert-remove*) **apply** (*simp only*: *insert-absorb*) **apply** (*metis List*.*finite-set finite-sorted-distinct-unique sorted-list-of-set*) **apply** (*rule arg-cong*[*of - - PLUS*]) **apply** (*metis remdups-id-iff-distinct sorted-list-of-set-sort-remdups sorted-sort-id*) **done next case** (*cons x11 x12 xs1* ) **thus** *?case* **apply** (*simp del*: *sorted-list-of-set-insert-remove*) **apply** (*rule trans*[*OF ACI-nPlus-singleton-PLUS*]) **apply** (*auto simp del*: *sorted-list-of-set-insert-remove simp add*: *insert-commute*[*of x11* ]) **apply** (*auto simp only*: *Un-insert-left*[*of x11* , *symmetric*] *insert-absorb*) [] **apply** (*auto simp only*: *Un-insert-right*[*of - x11* , *symmetric*] *insert-absorb*) [] **apply** (*auto simp add*: *insert-commute*[*of x12* ]) **done qed** *simp*

**by** (*intro toplevel-summands-flatten*) (*auto dest*!: *ACI-norm-alt-Plus intro*: *Plus-toplevel-summands*)

**lemma** *ACI-nPlus-flatten-PLUS*:

 $[X1 \neq {\}; X2 \neq {\};$  *finite X1*; *finite X2*;  $\forall x \in X1 \cup X2$ .  $\neg \exists r \ s. \ x = Plus \ r$ *s*)]]=⇒ *ACI-nPlus* (*flatten PLUS X1* ) (*flatten PLUS X2* ) = *flatten PLUS* (*X1* ∪ *X2* ) **by** (*rule trans*[*OF ACI-nPlus-PLUS*]) *auto*

**lemma** *ACI-nPlus-ACI-norm* [*simp*]: *ACI-nPlus* «*r*» «*s*» = «*Plus r s*» **by** (*auto simp*: *image-Un Un-assoc ACI-norm-flatten* [*of r*] *ACI-norm-flatten* [*of s*] *ACI-norm-flatten* [*of Plus r s*] *toplevel-summands-flatten-ACI-norm-image intro*!: *trans* [*OF ACI-nPlus-flatten-PLUS*]) (*metis ACI-norm-Plus Plus-toplevel-summands*)+

**lemma** *ACI-norm-alt*:  $ACI-norm-alt$   $r = \kappa r$ **by** (*induct r*) *auto*

**declare** *ACI-norm-alt*[*symmetric*, *code*]

### **inductive** *ACI* **where**

*ACI-refl*: *ACI r r* |  $ACI-sym:$  *ACI*  $r s \Longrightarrow ACI s r$  $ACI$ -trans:  $ACI \r s \Longrightarrow ACI \r s \Leftrightarrow ACI \r t$  $ACI-Plus-cong:$   $\llbracket ACI \rbrack r1 \rbrack s1; ACI \rbrack r2 \rbrack s2 \rrbracket \implies ACI$  (*Plus r1 r2*) (*Plus s1 s2*)  $ACI\text{-}Times\text{-}cong: [ACI \r1 \r1 \r1 \r1 \r1 \r2 \r2 \r2] \Longrightarrow ACI (Times \r1 \r2) (Times \r1 \r2)$ |  $ACI-Star-conq: ACI \r{s} \Longrightarrow ACI (Star r) (Star s)$  $ACI\text{-}assoc: \qquad ACI \text{ (Plus (Plus r s) t) (Plus r (Plus s t)) }$ *ACI-comm*: *ACI* (*Plus r s*) (*Plus s r*) | *ACI-idem*: *ACI* (*Plus r r*) *r* **lemma** *ACI-atoms*: *ACI*  $r s \implies atoms \ r = atoms \ s$ **by** (*induct rule*: *ACI*.*induct*) *auto* **lemma** *ACI-nullable: ACI*  $r s \implies \text{nullable } r = \text{nullable } s$ **by** (*induct rule*: *ACI*.*induct*) *auto* **lemma** *ACI-lang*: *ACI*  $r s \implies$  *lang*  $r =$  *lang*  $s$ **by** (*induct rule*: *ACI*.*induct*) *auto* **lemma** *ACI-deriv*: *ACI*  $r s \implies ACI$  (*deriv a r*) (*deriv a s*) **proof** (*induct arbitrary*: *a rule*: *ACI*.*induct*) **case** (*ACI-Times-cong r1 s1 r2 s2* ) **thus** *?case* **by** (*auto simp*: *Let-def intro*: *ACI*.*intros dest*: *ACI-nullable*) (*metis ACI*.*ACI-Times-cong ACI-Plus-cong*) **qed** (*auto intro*: *ACI*.*intros*) **lemma** *ACI-Plus-assocI*[*intro*]: *ACI* (*Plus r1 r2*)  $s2 \implies ACI$  (*Plus r1* (*Plus s1 r2*)) (*Plus s1 s2*) *ACI* (*Plus r1 r2*)  $s2 \implies ACI$  (*Plus r1* (*Plus r2 s1*)) (*Plus s1 s2*)

**by** (*metis ACI-assoc ACI-comm ACI-Plus-cong ACI-refl ACI-trans*)+

**lemma**  $ACI-Plus\text{-}idemI[intro]: [ACI \r s1; ACI \r s2] \Rightarrow ACI \r (Plus \r s1 \r s2)$ **by** (*metis ACI-Plus-cong ACI-idem ACI-sym ACI-trans*)

## $lemma$  *ACI-Plus-idemI'*[intro]:

 $\llbracket ACI \ r1 \ s1 \text{; } ACI \ (Plus \ r1 \ r2) \ s2 \rrbracket \Longrightarrow ACI \ (Plus \ r1 \ r2) \ (Plus \ s1 \ s2)$ **by** (*rule ACI-trans*[*OF ACI-Plus-cong*[*OF ACI-sym*[*OF ACI-idem*] *ACI-refl*] *ACI-trans*[*OF ACI-assoc ACI-trans*[*OF ACI-Plus-cong ACI-refl*]]]) **lemma** *ACI-ACI-nPlus*: [[*ACI r1 s1* ; *ACI r2 s2* ]] =⇒ *ACI* (*ACI-nPlus r1 r2* ) (*Plus s1 s2* ) **proof** (*induct r1 r2 arbitrary*: *s1 s2 rule*: *ACI-nPlus*.*induct*) **case** *1* **from**  $1(2)[OF~ACI-refl~1(1)]$   $OF~ACI-refl~1(4)]$   $1(3)$  **show** *?case* **by** (*auto intro*: *ACI-comm ACI-trans*) **next case** (*2-1 r1 r2* ) **with** *ACI-Plus-cong*[*OF ACI-refl 2-1* (*1* )[*OF - - 2-1* (*2* ) *ACI-refl*], *of r1* ] **show** *?case* **by** (*auto intro*: *ACI*.*intros*) **next case** (*2-2 r1 r2* ) **with** *ACI-Plus-cong*[*OF ACI-refl 2-2* (*1* )[*OF - - 2-2* (*2* ) *ACI-refl*], *of r1* ] **show** *?case* **by** (*auto intro*: *ACI*.*intros*) **next case** (*2-3 - r1 r2* ) **with** *ACI-Plus-cong*[*OF ACI-refl 2-3* (*1* )[*OF - - 2-3* (*2* ) *ACI-refl*], *of r1* ] **show** *?case* **by** (*auto intro*: *ACI*.*intros*) **next case** (*2-4 - - r1 r2* ) **with** *ACI-Plus-cong*[*OF ACI-refl 2-4* (*1* )[*OF - - 2-4* (*2* ) *ACI-refl*], *of r1* ] **show** *?case* **by** (*auto intro*: *ACI*.*intros*) **next case** (*2-5 - r1 r2* ) **with** *ACI-Plus-cong*[*OF ACI-refl 2-5* (*1* )[*OF - - 2-5* (*2* ) *ACI-refl*], *of r1* ] **show** *?case* **by** (*auto intro*: *ACI*.*intros*) **qed** (*auto intro*: *ACI*.*intros*) **lemma** *ACI-ACI-norm*: *ACI* «*r*» *r* **unfolding** *ACI-norm-alt*[*symmetric*] **by** (*induct r*) (*auto intro*: *ACI*.*intros simp*: *ACI-ACI-nPlus*) **lemma** *ACI-norm-eqI*: *ACI*  $r s \implies \ll r \gg$  =  $\ll s \gg$ 

**by** (*induct rule*: *ACI*.*induct*) (*auto simp*: *toplevel-summands-ACI-norm ACI-norm-flatten*[*symmetric*] *toplevel-summands-flatten-ACI-norm-image-Union ac-simps*)

**lemma**  $ACI-I: \kappa r \geqslant \kappa s \geqslant ACI r s$ **by** (*metis ACI-ACI-norm ACI-sym ACI-trans*) **lemma** *ACI-decidable*: *ACI*  $r s = (kr s = ss)$ **by** (*metis ACI-I ACI-norm-eqI*)

# <span id="page-16-0"></span>**3 Connection Between Derivatives and Partial Derivatives**

**lemma** *pderiv-not-is-Zero-is-Plus*[*simp*]: ∀ *x* ∈ *pderiv a r*. ¬ *is-Zero x* ∧ ¬ *is-Plus x* **by** (*induct r*) *auto* **lemma** *finite-pderiv*[*simp*]: *finite* (*pderiv a r*) **by** (*induct r*) *auto* **lemma** *PLUS-inject*:  $[∀ x ∈ set xs ∪ set ys. ¬ is-Zero x ∧ ¬ is-Plus x; sorted xs;$ *sorted ys* $\Rightarrow$  $(PLUS\ xs = PLUS\ ys) \longleftrightarrow xs = ys$ **proof** (*induct xs arbitrary*: *ys rule*: *list-singleton-induct*) **case** *nil* **then show** *?case* **by** (*induct ys rule*: *list-singleton-induct*) *auto* **next case** *single* **then show** *?case* **by** (*induct ys rule*: *list-singleton-induct*) *auto* **next case** *cons* **then show** *?case* **by** (*induct ys rule*: *list-singleton-induct*) *auto* **qed lemma** *sorted-list-of-set-inject*:  $[finite \t R; finite \t S]$   $\Longrightarrow$  $(sorted-list-of-set R = sorted-list-of-set S) \longleftrightarrow R = S$ **proof** (*induct R arbitrary*: *S rule*: *finite-linorder-min-induct*) **case** *empty* **then show** *?case* **proof** (*induct S rule*: *finite-linorder-min-induct*) **case** (*insert b S*) **then show** *?case* **by** *simp* (*metis insort-not-Nil*) **qed** *simp* **next case** (*insert a R*) **from**  $this(4, 1-3)$  **show** *?case* **proof** (*induct S rule*: *finite-linorder-min-induct*) **case** (*insert b S*) **show** *?case* **proof assume** *sorted-list-of-set* (*insert a R*) = *sorted-list-of-set* (*insert b S*) **with**  $insert(1,2,4,5)$  have *insort a* (*sorted-list-of-set R*) = *insort b* (*sorted-list-of-set S*) **by** *fastforce* with *insert*(2,5) have  $a \neq sorted-list-of-set$   $R = b \neq sorted-list-of-set$   $S$ **apply** (*cases sorted-list-of-set R sorted-list-of-set S rule*: *list*.*exhaust*[*case-product list*.*exhaust*]) **apply** (*auto split*: *if-splits simp add*: *not-le*) **using** *insort-not-Nil* **apply** *metis*

```
using insert.prems(1 ) set-sorted-list-of-set apply fastforce
      using insert.prems(1 ) set-sorted-list-of-set apply fastforce
      using insert.prems(1 ) set-sorted-list-of-set apply fastforce
      using insert.hyps(1 ) set-sorted-list-of-set apply fastforce
      using insert.hyps(1 ) set-sorted-list-of-set apply fastforce
      using insert.hyps(1 ) set-sorted-list-of-set apply fastforce
      using insert.hyps(1 ) set-sorted-list-of-set apply fastforce
      using insert.hyps(1 ) set-sorted-list-of-set apply fastforce
      done
     with insert show insert a R = insert b S by auto
   next
     assume insert a R = insert b S
     then show sorted-list-of-set (insert a R) = sorted-list-of-set (insert b S) by
simp
   qed
 qed simp
qed
lemma flatten-PLUS-inject: [∀ x ∈ R ∪ S. ¬ is-Zero x ∧ ¬ is-Plus x; finite R;finite S<sup>\implies</sup>
 (flatten PLUS R = flatten PLUS S) = (R = S)by (rule trans[OF PLUS-inject sorted-list-of-set-inject]) auto
primrec pset where
 pset Zero = \{\}pset One = \{One\}pset (Atom a) = \{Atom a\}pset (Plus r s) = pset r \cup pset s
 pset (Times r s) = Timess (pset r) s
| pset (Star r) = \{Star r\}lemma pset-not-is-Zero-is-Plus[simp]: ∀ x ∈ pset r. ¬ is-Zero x ∧ ¬ is-Plus x
 by (induct r) auto
lemma finite-pset[simp]: finite (pset r)
 by (induct r) auto
lemma pset-deriv: pset (deriv a r) = pderiv a r
 by (induct r) auto
definition pnorm where
 pnorm = flatten PLUS o pset
lemma pnorm-deriv-eq-iff-pderiv-eq:
 pnorm \text{(deriv } a \ r) = \text{pnorm } \text{(deriv } a \ s) \longleftrightarrow \text{pderiv } a \ r = \text{pderiv } a \ sunfolding pnorm-def o-apply pset-deriv
 by (rule flatten-PLUS-inject) auto
fun pnPlus :: 'a::linorder rexp \Rightarrow 'a rexp \Rightarrow 'a rexp where
```
 $p$ *nPlus Zero*  $r = r$  $pnPlus \ r Zero = r$  $pnPlus$  (*Plus r s*)  $t = pnPlus$  *r* ( $pnPlus s t$ ) | *pnPlus r* (*Plus s t*) =  $(if r = s then (Plus s t))$ *else if le-rexp r s then Plus r* (*Plus s t*) *else Plus s* (*pnPlus r t*)) | *pnPlus r s =*  $(if r = s then r)$ *else if le-rexp r s then Plus r s else Plus s r*) **fun** *pnTimes* :: '*a*::*linorder rexp*  $\Rightarrow$  '*a rexp*  $\Rightarrow$  '*a rexp* where *pnTimes Zero r* = *Zero*  $pnTimes (Plus r s) t = pnPlus (pnTimes r t) (pnTimes s t)$  $\mid$  pnTimes r s = Times r s **primrec** *pnorm-alt* ::  $'a$ ::*linorder rexp*  $\Rightarrow$   $'a$  *rexp* **where** *pnorm-alt Zero* = *Zero* | *pnorm-alt One* = *One* | *pnorm-alt* (*Atom a*) = *Atom a* | *pnorm-alt* (*Plus r s*) = *pnPlus* (*pnorm-alt r*) (*pnorm-alt s*)  $pnorm\text{-}alt \text{ (Times } r \text{ s)} = pnTimes \text{ (}pnorm\text{-}alt \text{ r)} \text{ s}$ | *pnorm-alt* (*Star r*) = *Star r* **lemma** *pset-pnPlus*: *pset*  $(pnPlus \ r s) = pset$   $(Plus \ r s)$ **by** (*induct r s rule*: *pnPlus*.*induct*) *auto* **lemma** *pset-pnTimes*: *pset*  $(pnTimes \, r \, s) = pset \, (Times \, r \, s)$ **by** (*induct r s rule*: *pnTimes*.*induct*) (*auto simp*: *pset-pnPlus*) **lemma**  $pset\text{-}norm\text{-}alt\text{-}Times: s \in pset r \implies pnTimes \text{ } (norm\text{-}alt \text{ } s) \text{ } t = Times$ (*pnorm-alt s*) *t* **by** (*induct r arbitrary*: *s t*) *auto* **lemma** *pset-pnorm-alt*: *pset* (*pnorm-alt r*) = *pnorm-alt ' pset r* **by** (*induct r*) (*auto simp*: *pset-pnPlus pset-pnTimes pset-pnorm-alt-Times image-iff* ) **lemma**  $pset-prTimes\text{-}Times: s \in pset r \implies prTimes \text{ } s \text{ } t = Times \text{ } s \text{ } t$ **by** (*induct r arbitrary*: *s t*) *auto* **lemma** *pset-pnorm-alt-id:*  $s \in pset r \implies pnorm\text{-}alt \ s = s$ **by** (*induct r arbitrary*: *s*) (*auto simp*: *pset-pnTimes-Times*) **lemma** *pnorm-alt-image-pset*: *pnorm-alt ' pset r* = *pset r*

**by** (*induction r*) (*auto*, *auto simp add*: *pset-pnorm-alt-id pset-pnTimes-Times image-iff* )

**lemma** *pnorm-pnorm-alt*: *pnorm* (*pnorm-alt r*) = *pnorm r*

**by** (*induct r*) (*auto simp*: *pnorm-def pset-pnPlus pset-pnTimes pset-pnorm-alt pnorm-alt-image-pset*)

**lemma** *pnPlus-singleton-PLUS*:

 $[[xs \neq [[; sorted xs; distinct xs; \forall x \in \{x\} \cup set xs. \neg is-Zero x \land \neg is-Plus x]] \Longrightarrow$ *pnPlus x* (*PLUS xs*) = (*if*  $x \in set$  *xs then PLUS xs else PLUS* (*insort x xs*)) **proof** (*induct xs rule*: *list-singleton-induct*) **case** (*single y*) **thus** *?case* **unfolding** *is-Zero-def is-Plus-def* **apply** (*cases x y rule*: *linorder-cases*) **apply** (*induct x y rule*: *pnPlus*.*induct*) **apply** (*auto simp*: *less-rexp-def less-eq-rexp-def*) **apply** (*cases y*) **apply** *auto* **apply** (*induct x y rule*: *pnPlus*.*induct*) **apply** (*auto simp*: *less-rexp-def less-eq-rexp-def*) **apply** (*induct x y rule*: *pnPlus*.*induct*) **apply** (*auto simp*: *less-rexp-def less-eq-rexp-def*) **done next case** (*cons y1 y2 ys*) **thus** *?case* **unfolding** *is-Zero-def is-Plus-def* **apply** (*cases x*) **apply** (*metis UnCI insertI1* ) **apply** *simp* **apply** (*metis antisym less-eq-rexp-def*) **apply** *simp* **apply** (*metis antisym less-eq-rexp-def*) **apply** (*metis UnCI insertI1* ) **apply** *simp* **apply** (*metis antisym less-eq-rexp-def*) **apply** *simp* **apply** (*metis antisym less-eq-rexp-def*) **done qed** *simp*

**lemma**  $pnplus-PlusL[simp]:$   $t \neq Zero \implies pnPlus(Plus r s)$   $t = pnPlus r (pnPlus$ *s t*)

**by** (*induct t*) *auto*

**lemma** *pnPlus-ZeroR*[*simp*]: *pnPlus r Zero* = *r* **by** (*induct r*) *auto*

**lemma**  $PLUS$ -eq-Zero:  $PLUS$   $xs$  = Zero  $\leftrightarrow$   $xs$  =  $[] \vee xs$  =  $[Zero]$ **by** (*induct xs rule*: *list-singleton-induct*) *auto*

**lemma** *pnPlus-PLUS*:

 $\lceil xs1 \neq \rceil; \, xs2 \neq \rceil; \, \forall x \in set \, (xs1 \, \textcircled{a} \, xs2), \, \neg is-Zero \, x \wedge \neg is-Plus \, x; \, sorted \, xs2;$  $distinct \; xs2$ <sup> $\implies$ </sup>  $pnPlus (PLUS xs1) (PLUS xs2) = flatten PLUS (set (xs1 @ xs2))$ 

**proof** (*induct xs1 arbitrary*: *xs2 rule*: *list-singleton-induct*) **case** (*single x1* ) **thus** *?case* **apply** (*auto intro*!: *trans*[*OF pnPlus-singleton-PLUS*] *simp*: *insert-absorb simp del*: *sorted-list-of-set-insert-remove*) **apply** (*metis List*.*finite-set finite-sorted-distinct-unique sorted-list-of-set*) **apply** (*rule arg-cong*[*of - - PLUS*]) **apply** (*metis remdups-id-iff-distinct sorted-list-of-set-sort-remdups sorted-sort-id*) **done next case** (*cons x11 x12 xs1* ) **then show** *?case* **unfolding** *rexp-of-list*.*simps* **apply** (*subst pnPlus-PlusL*) **apply** (*unfold PLUS-eq-Zero*) [] **apply** (*metis in-set-conv-decomp rexp*.*disc*(*1* )) **apply** (*subst cons*(*1* )) **apply** (*simp-all del*: *sorted-list-of-set-insert-remove*) **apply** (*rule trans*[*OF pnPlus-singleton-PLUS*]) **apply** (*simp-all add*: *sorted-insort set-insort-key del*: *sorted-list-of-set-insert-remove*) **apply** *safe* **unfolding** *insert-commute*[*of x11* ] **apply** (*auto simp only*: *Un-insert-left*[*of x11* , *symmetric*] *insert-absorb*) [] **apply** (*auto simp only*: *Un-insert-right*[*of - x11* , *symmetric*] *insert-absorb*) [] **done qed** *simp*

**lemma** *pnPlus-flatten-PLUS*:  $\llbracket X1 \neq {\} \}$ ;  $X2 \neq {\}$ ; *finite*  $X1$ ; *finite*  $X2$ ;  $\forall x \in X1 \cup X2$ .  $\neg$ *is-Zero*  $x \wedge \neg$ *is-Plus*  $x \implies$  $\int pnP$ lus (*flatten PLUS X1*) (*flatten PLUS X2*) = *flatten PLUS* (*X1* ∪ *X2*) **by** (*rule trans*[*OF pnPlus-PLUS*]) *auto*

**lemma** *pnPlus-pnorm*: *pnPlus* (*pnorm r*) (*pnorm s*) = *pnorm* (*Plus r s*) **by** (*cases pset*  $r = \{\} \vee pset s = \{\}$ ) (*auto simp*: *pnorm-def pset-pnPlus pset-pnorm-alt intro*: *pnPlus-flatten-PLUS*)

**lemma**  $pnTimes-not-Zero-or-Plus[simp]:$   $[\neg$  *is-Zero x*;  $\neg$  *is-Plus x* $]\implies pnTimes$  $x r =$ *Times*  $x r$ **by** (*cases x*) *auto*

**lemma** *pnTimes-PLUS*:  $\llbracket xs \neq \rrbracket; \forall x \in set \; xs. \; \neg is-Zero \; x \wedge \neg is-Plus \; x \rrbracket \Longrightarrow$  $pnTimes (PLUS xs) r = flatten PLUS (Times (set xs) r)$ **proof** (*induct xs arbitrary*: *r rule*: *list-singleton-induct*) **case** (*cons x y xs*) **then show** *?case* **unfolding** *rexp-of-list*.*simps pnTimes*.*simps* **apply** (*subst pnTimes-not-Zero-or-Plus*) **apply** (*simp-all add*: *sorted-insort set-insort-key del*: *sorted-list-of-set-insert-remove*) **apply** (*subst pnPlus-singleton-PLUS*) **apply** (*simp-all add*: *sorted-insort set-insort-key del*: *sorted-list-of-set-insert-remove*)

**unfolding** *insert-commute*[*of Times y r*] **apply** (*simp del*: *sorted-list-of-set-insert-remove*) **apply** *safe* **apply** (*subst insert-absorb*[*of Times x r*]) **apply** *simp-all* **done qed** *auto*

**lemma** *pnTimes-flatten-PLUS*:  $[*X1* ≠ {}; finite *X1*; ∀ *x* ∈ *X1*. ¬*is-Zero x* ∧ ¬*is-Plus x*]  $\Longrightarrow$$ *pnTimes* (*flatten PLUS X1*)  $r =$  *flatten PLUS* (*Timess X1*  $r$ ) **by** (*rule trans*[*OF pnTimes-PLUS*]) *auto* **lemma** *pnTimes-pnorm: pnTimes* (*pnorm r1*)  $r2 =$  *pnorm* (*Times r1 r2*) **by** (*cases pset r1* = {}) (*auto simp*: *pnorm-def pset-pnTimes pset-pnorm-alt intro*: *pnTimes-flatten-PLUS*) **lemma** *pnorm-alt*[*symmetric*]: *pnorm-alt r* = *pnorm r* **by** (*induct r*) (*simp-all only*: *pnorm-alt*.*simps pnPlus-pnorm pnTimes-pnorm*, *auto simp*: *pnorm-def*)

**lemma** *insort-eq-Cons*:  $[\forall a \in set xs. b < a$ ; *sorted xs* $] \implies$  *insort b xs* = *b*  $\# xs$ **by** (*cases xs*) *auto*

**lemma** *pderiv-PLUS*: *pderiv a* (*PLUS*  $(x \# xs)$ ) = *pderiv a*  $x \cup$  *pderiv a* (*PLUS*) *xs*) **by** (*cases xs*) *auto*

**lemma** *pderiv-set-flatten-PLUS*:

*finite*  $X \implies p$ *deriv* (*a* :: *'a* :: *linorder*) (*flatten PLUS X*) = *pderiv-set a X* **proof** (*induction X rule*: *finite-linorder-min-induct*) **case** (*insert b X*) **then have**  $b \notin X$  **by** *auto* **then have** *pderiv a* (*flatten PLUS* (*insert b X*)) = *pderiv a*  $b \cup$  *pderiv a* (*flatten*) *PLUS X*) **by** (*simp add*: *pderiv-PLUS insort-eq-Cons insert*.*hyps*) **also from** *insert*.*IH* **have** ... = *pderiv a b* ∪ *pderiv-set a X* **by** *simp* **finally show** *?case* **by** *simp* **qed** *simp*

**lemma** *fold-pderiv-set-flatten-PLUS*:

 $\llbracket w \neq \rrbracket$ ; *finite X* $\rrbracket \Rightarrow$  *fold pderiv-set w {flatten PLUS X}* = *fold pderiv-set w X* **by** (*induct w arbitrary*: *X*) (*simp-all add*: *pderiv-set-flatten-PLUS*)

**lemma** *fold-pnorm-deriv*:

*fold*  $(\lambda a r.$  *pnorm*  $\text{(deriv a r)}$  *w*  $s = \text{fatten PLUS}$  (*fold pderiv-set w*  $\{s\}$ ) **proof** (*induction w arbitrary*: *s*) **case** (*Cons x w*) **then show** *?case* **proof** (*cases*  $w = []$ )

**case** *False* **show** *?thesis* **using** *fold-pderiv-set-flatten-PLUS*[*OF False*] *Cons*.*IH* **by** (*auto simp*: *pnorm-def pset-deriv*) **qed** (*simp add*: *pnorm-def pset-deriv*) **qed** *simp*

#### **primrec**

*pnderiv* ::  $'a$  :: *linorder*  $\Rightarrow 'a$  *rexp*  $\Rightarrow 'a$  *rexp* **where** *pnderiv c* (*Zero*) = *Zero* | *pnderiv c* (*One*) = *Zero*  $\int$  *pnderiv c* (*Atom c'*) = (*if c* = *c' then One else Zero*) | *pnderiv c* (*Plus r1 r2* ) = *pnPlus* (*pnderiv c r1* ) (*pnderiv c r2* )  $pnderiv c (Times r1 r2) =$ (*if nullable r1 then pnPlus* (*pnTimes* (*pnderiv c r1* ) *r2* ) (*pnderiv c r2* ) *else pnTimes* (*pnderiv c r1* ) *r2* ) | *pnderiv c* (*Star r*) = *pnTimes* (*pnderiv c r*) (*Star r*)

**lemma** *pnderiv-alt*[*code*]: *pnderiv a r* = *pnorm* (*deriv a r*) **by** (*induct r*) (*auto simp*: *pnorm-alt*)

**lemma** *pnderiv-pderiv*: *pnderiv a r* = *flatten PLUS* (*pderiv a r*) **unfolding** *pnderiv-alt pnorm-def o-apply pset-deriv* **..**

## <span id="page-22-0"></span>**4 Framework Instantiations using (Partial) Derivatives**

## <span id="page-22-1"></span>**4.1 Brzozowski Derivatives Modulo ACI**

**lemma** *ACI-norm-derivs-alt*: «*derivs w r*» = *fold* (λ*a r*. «*deriv a r*») *w* «*r*» **by** (*induct w arbitrary*: *r*) (*auto simp*: *ACI-norm-deriv*)

**global-interpretation** *brzozowski*: *rexp-DFA* λ*r*. «*r*» λ*a r*. «*deriv a r*» *nullable lang*

**defines** *brzozowski-closure* = *brzozowski*.*closure* **and** *check-eqv-brz* = *brzozowski*.*check-eqv* **and** *reachable-brz* = *brzozowski*.*reachable* **and** *automaton-brz* = *brzozowski*.*automaton* **and** *match-brz* = *brzozowski*.*match* **proof** (*unfold-locales*, *goal-cases*) **case** *1* **show** *?case* **by** (*rule lang-ACI-norm*) **next case** *2* **show** *?case* **by** (*rule trans*[*OF lang-ACI-norm lang-deriv*]) **next case** *3* **show** *?case* **by** (*rule nullable-iff* ) **next case** *4* **show** *?case* **by** (*simp only*: *ACI-norm-derivs-alt*[*symmetric*] *finite-derivs*) **qed**

## <span id="page-23-0"></span>**4.2 Brzozowski Derivatives Modulo ACI Operating on the Quotient Type**

**lemma** *derivs-alt*: *derivs* = *fold deriv* **proof fix**  $w$  :: 'a list **show** derivs  $w = \text{fold deriv } w$  **by** (*induct w*) *auto* **qed**

**functor** *map-rexp* **by** (*simp-all only*: *o-def id-def map-map-rexp map-rexp-ident*)

**quotient-type**  $'a$   $ACI-rexp = 'a$  rexp  $\prime$   $ACI$ **morphisms** *rep-ACI-rexp ACI-class* **by** (*intro equivpI reflpI sympI transpI*) (*blast intro*: *ACI-refl ACI-sym ACI-trans*)+ **instantiation** *ACI-rexp* :: ({*equal*, *linorder*}) {*equal*, *linorder*} **begin lift-definition** *less-eq-ACI-rexp* :: 'a ACI-rexp  $\Rightarrow$  'a ACI-rexp  $\Rightarrow$  bool is  $\lambda r$  s. *less-eq* «*r*» «*s*» **by** (*simp add*: *ACI-decidable*) **lift-definition** *less-ACI-rexp* :: 'a *ACI-rexp*  $\Rightarrow$  'a *ACI-rexp*  $\Rightarrow$  *bool* **is**  $\lambda r$  *s. less* «*r*» «*s*» **by** (*simp add*: *ACI-decidable*) **lift-definition** *equal-ACI-rexp* :: 'a *ACI-rexp*  $\Rightarrow$  'a *ACI-rexp*  $\Rightarrow$  *bool* **is**  $\lambda r$  *s*. «*r*» = «*s*» **by** (*simp add*: *ACI-decidable*) **instance by** *intro-classes* (*transfer*, *force simp*: *ACI-decidable*)+ **end lift-definition**  $ACI$ -deriv :: 'a :: linorder  $\Rightarrow$  'a  $ACI$ -rexp  $\Rightarrow$  'a  $ACI$ -rexp **is** deriv **by** (*rule ACI-deriv*) **lift-definition**  $ACI\text{-}nullable :: 'a :: linorder ACI\text{-}rexp \Rightarrow bool$  **is**  $nullable$ **by** (*rule ACI-nullable*) **lift-definition** *ACI-lang* :: '*a* :: *linorder ACI-rexp*  $\Rightarrow$  '*a lang* **is** *lang* **by** (*rule ACI-lang*) **lemma** [*transfer-rule*]: *rel-fun* (*rel-set* (*pcr-ACI-rexp* (=))) (=) (*finite o image ACI-norm*) *finite* **unfolding** *rel-fun-def rel-set-def cr-ACI-rexp-def ACI-rexp*.*pcr-cr-eq* **apply** (*auto simp*: *elim*!: *finite-surj*[*of - - ACI-class*] *finite-surj*[*of - - ACI-norm o rep-ACI-rexp*]) **apply** (*metis* (*opaque-lifting*, *no-types*) *ACI-norm-idem ACI-rexp*.*abs-eq-iff ACI-decidable imageI*) **apply** (*rule image-eqI*) **apply** (*subst ACI-decidable*[*symmetric*]) **apply** (*rule ACI-sym*) **apply** (*rule Quotient-rep-abs*[*OF Quotient-ACI-rexp*, *OF ACI-refl*]) **apply** *blast* **done**

**global-interpretation** *brzozowski-quotient*: *rexp-DFA ACI-class ACI-deriv ACI-nullable*

#### *ACI-lang*

```
defines brzozowski-quotient-closure = brzozowski-quotient.closure
   and check-eqv-brzq = brzozowski-quotient.check-eqv
   and reachable-brzq = brzozowski-quotient.reachable
   and automaton-brzq = brzozowski-quotient.automaton
   and match-brzq = brzozowski-quotient.match
proof (unfold-locales, goal-cases)
 case 1 show ?case by transfer (rule refl)
next
 case 2 show ?case by transfer (rule lang-deriv)
next
 case 3 show ?case by transfer (rule nullable-iff )
next
 case 4 show ?case by transfer
   (auto simp: ACI-decidable derivs-alt intro!: finite-subset[OF - finite-derivs])
qed
```
## <span id="page-24-0"></span>**4.3 Brzozowski Derivatives Modulo ACI++ (Only Soundness)**

```
global-interpretation nderiv: rexp-DA λx. norm x nderiv nullable lang
 defines nderiv-closure = nderiv.closure
   and check-eqv-n = nderiv.check-eqv
   and reachable-n = nderiv.reachable
   and automaton-n = nderiv.automaton
   and match-n = nderiv.match
proof (unfold-locales, goal-cases)
 case 1 show ?case by simp
next
 case 2 show ?case by (rule lang-nderiv)
next
 case 3 show ?case by (rule nullable-iff )
qed
```
## <span id="page-24-1"></span>**4.4 Partial Derivatives**

**global-interpretation** *pderiv*: *rexp-DFA*  $\lambda r$ .  $\{r\}$  *pderiv-set*  $\lambda P$ .  $\exists p \in P$ . *nullable p*  $\lambda P$ .  $\bigcup$  (*lang* ' *P*) **defines** *pderiv-closure* = *pderiv*.*closure* **and** *check-eqv-p* = *pderiv*.*check-eqv* **and** *reachable-p* = *pderiv*.*reachable* **and** *automaton-p* = *pderiv*.*automaton* **and** *match-p* = *pderiv*.*match* **proof** (*unfold-locales*, *goal-cases*) **case** *1* **show** *?case* **by** *simp* **next case** *2* **show** *?case* **by** (*simp add*: *Deriv-pderiv*) **next case** *3* **show** *?case* **by** (*simp add*: *nullable-iff* )

**next case** (*4 s*) **note** *pderivs-lang-def* [*simp*] **{ fix** *w* :: <sup>0</sup>*a list* **have** *fold pderiv-set w* = *Union o image* (*pderivs-lang* {*w*}) **by** (*induct w*) *auto* **} hence**  $\{fold\;pderiv-set\;w\;{s}\}\;|w\;{True}\}\subseteq Pow\;(\textit{pderiv-slang}\;{\textit{UNIV}}\;s)$  by auto **then show** *?case* **by** (*rule finite-subset*) (*auto simp only*: *finite-pderivs-lang*) **qed**

```
global-interpretation pnderiv: rexp-DFA λr. r pnderiv nullable lang
 defines pnderiv-closure = pnderiv.closure
   and check-eqv-pn = pnderiv.check-eqv
   and reachable-pn = pnderiv.reachable
   and automaton-pn = pnderiv.automaton
   and match-pn = pnderiv.match
proof (unfold-locales, goal-cases)
 case 1 show ?case by simp
next
 case 2 show ?case by (simp add: pnorm-def pset-deriv Deriv-pderiv pnderiv-alt)
next
 case 3 show ?case by (simp add: nullable-iff )
next
 case (4 s)
 then show ?case unfolding pnderiv-alt[abs-def ]
  by (rule finite-surj[OF pderiv.fin, of - flatten PLUS s]) (auto simp: fold-pnorm-deriv)
qed
```
### <span id="page-25-0"></span>**4.5 Languages as States**

Not executable but still instructive.

**lemma** *Derivs-alt-def* : *Derivs w L* = *fold Deriv w L* **by** (*induct w arbitrary*: *L*) *simp-all*

**interpretation** *language*: *rexp-DFA lang Deriv*  $\lambda L$ .  $\parallel \in L$  *id* **proof** (*unfold-locales*, *goal-cases*) **case** (*4 s*) **have**  $\{fold Deriv w (lang s) | w. True\} \subseteq (\lambda X. \bigcup (lang ' X))$  *' Pow* (*pderivs-lang UNIV s*)

**by** (*auto simp*: *sym*[*OF Derivs-alt-def* ] *Derivs-pderivs pderivs-lang-def*) **then show** *?case* **by** (*rule finite-surj*[*OF iffD2* [*OF finite-Pow-iff finite-pderivs-lang-UNIV* ]]) **qed** *simp-all*

**definition** *str-eq* :: 'a lang => ('a list × 'a list) *set* ( $\approx$ - [100] 100) where  $\approx A \equiv \{(x, y) \colon (\forall z \in \mathbb{R} \land z \in A \leftrightarrow y \subseteq z \in A)\}$ 

**lemma** *str-eq-alt*:  $\approx A = \{(x, y)$ . *fold Deriv x A = fold Deriv y A*} **unfolding** *str-eq-def set-eq-iff in-fold-Deriv* **by** *simp*

**lemma** *Myhill-Nerode2* : *finite* (*UNIV* // ≈*lang r*)

**unfolding** *str-eq-alt quotient-def Image-def*

**by** (*rule finite-surj*[*OF language.fin, of -*  $\lambda X$ *. {<i>y. X = fold Deriv y* (*lang r*)} *r*]) *auto*

# <span id="page-26-0"></span>**5 Framework Instantiations using Marked Regular Expressions**

### <span id="page-26-1"></span>**5.1 Marked Regular Expressions**

 $\tt type-synonym'$ *a*  $merge = (bool * 'a)$   $rexp$ 

**abbreviation** *strip* ≡ *map-rexp snd*

**primrec** mrexps :: 'a rexp  $\Rightarrow$  ('a mrexp) set where  $merps$   $Zero = \{Zero\}$  $merxps$   $One = \{One\}$  $mereps(Atom a) = \{Atom(True, a), Atom(False, a)\}$  $m$ *rexps* (*Plus r s*) = *case-prod Plus* ' ( $m$ *rexps r*  $\times$   $m$ *rexps s*)  $m$ *rexps* (*Times*  $r s$ ) = *case-prod Times* ' ( $m$ *rexps*  $r \times m$ *rexps* s) | *mrexps* (*Star r*) = *Star ' mrexps r*

**lemma** *finite-mrexps*[*simp*]: *finite* (*mrexps r*) **by** (*induction r*) *auto*

**lemma** *strip-mrexps*: *strip* ' *mrexps*  $r = \{r\}$ **by** (*induction r*) (*auto simp*: *set-eq-subset subset-iff image-iff* )

**fun** *Lm* :: '*a mrexp*  $\Rightarrow$  '*a lang* **where** *Lm Zero* =  $\{\}\$ *Lm One* =  $\{\}\$  $Lm$   $(Atom(m, a)) = (if \, m \, then \, \{[a]\} \, else \, \{\})$  $Lm$  (*Plus r s*) =  $Lm$  *r*  $\cup$   $Lm$  *s* |  $Lm$  (*Times*  $r s$ ) =  $Lm$   $r \otimes \otimes$   $lang(strip s) \cup Lm s$  $Lm$  (*Star r*) =  $Lm$  *r*  $@@star{star}(lang(strip r))$ 

**fun** *final* :: 'a mrexp  $\Rightarrow$  *bool* where *final Zero* = *False* | *final One* = *False* |  $\lim_{a \to a} I(A \text{to} m(m, a)) = m$  $\int$ *final* (*Plus r s*) = (*final r*  $\vee$  *final s*) | *final* (*Times*  $r s$ ) = (*final*  $s \vee \text{ *nullable s*} \wedge \text{ *final r*}$ )  $\int$ *final* (*Star r*) = *final r* 

**abbreviation** *read* ::  $'a \Rightarrow 'a$  *mrexp*  $\Rightarrow 'a$  *mrexp* **where** *read a*  $\equiv$  *map-rexp* ( $\lambda(m,x)$ . (*m*  $\land$  *a*=*x*, *x*))

**lemma** *read-mrexps*[*simp*]:  $r \in$  *mrexps*  $s \implies$  *read a*  $r \in$  *mrexps*  $s$ **by** (*induction s arbitrary*: *a r*) (*auto simp*: *image-iff* )

**fun** *follow* :: *bool*  $\Rightarrow$  '*a mrexp*  $\Rightarrow$  '*a mrexp* **where** *follow m Zero* =  $Zero$  | *follow m One* = *One* |  $follow \, m \, (Atom(-,a)) = Atom(m,a)$  $follow \, m \, (Plus \, r \, s) = Plus \, (follow \, m \, r) \, (follow \, m \, s)$  $follow \ m \ (Times \ r \ s) =$ *Times* (*follow m r*) (*follow* (*final r*  $\vee$  *m*  $\wedge$  *nullable r*) *s*) |  $follow \, m \, (Star \, r) = Star(follow \, (final \, r \, \vee \, m) \, r)$ 

**lemma** *follow-mrexps*[*simp*]:  $r \in$  *mrexps*  $s \implies$  *follow b*  $r \in$  *mrexps*  $s$ **by** (*induction s arbitrary*: *b r*) (*auto simp*: *image-iff* )

**lemma** *strip-read*[*simp*]: *strip* (*read a r*) = *strip r* **by** (*simp add*: *map-map-rexp split-def*)

**lemma** *Nil-notin-Lm*[ $simp$ ]:  $\parallel \notin Lm$  *r* **by** (*induction r*) (*auto split*: *if-splits*)

**lemma** *Nil-in-lang-strip*[ $simp$ ]:  $[] \in lang(r) \longleftrightarrow [] \in lang(strip r)$ **by** (*induction r*) *auto*

**lemma** *strip-follow*[*simp*]: *strip*(*follow m r*) = *strip r* **by** (*induction r arbitrary*: *m*) (*auto split*: *if-splits*)

**lemma** *conc-lemma*:  $\left[\right] \notin A \implies \{w : A \text{ @Q } B. w \neq \left[\right] \wedge P(hdw)\} = \{w : A. w \neq \emptyset\}$ [] ∧ *P*(*hd w*)} @@ *B* **unfolding** *conc-def* **by** *auto* (*metis hd-append2* )+

**lemma** *Lm-read*: *Lm* (*read a r*) = {*w* : *Lm r*.  $w \neq \lceil \rceil \land hd \ w = a$ } **proof** (*induction r*) **case** (*Times r1 r2* ) **thus** *?case* **using**  $conc$ -lemma<sup>[</sup> $OF$   $Nil$ -notin-Lm, where  $P = \lambda x$ .  $x=a$  and  $r1 = r1$ ] by *auto* **next case** *Star* **thus** *?case* **using** *conc-lemma*[*OF Nil-notin-Lm*, **where**  $P = \lambda x$ .  $x=a$ ] **by** *simp* **qed** (*auto split*: *if-splits*)

**lemma** *tl-conc*[*simp*]: [] ∈/ *A* =⇒*tl '* (*A* @@ *B*) = *tl ' A* @@ *B* **by** (*fastforce simp*: *image-def Bex-def tl-append split*: *list*.*split*)

**lemma** *Nil-in-tl-Lm-if-final*[ $simp$ ]: *final*  $r \implies$  [] : *tl* 'Lm r **by** (*induction r*) (*auto simp*: *nullable-iff image-Un*)

**lemma** *Nil-notin-tl-if-not-final*:  $¬$  *final*  $r \implies$   $\parallel$   $\notin$  *tl ' Lm r* **by** (*induction r*) (*auto simp*: *nullable-iff Nil-tl singleton-in-conc intro*!: *image-eqI*[*rotated*])

**lemma** *Lm-follow: Lm* (*follow m r*) = *tl*  $\cdot$  *Lm r*  $\cup$  (*if m then lang*(*strip r*) *else* 

 $\{\}\}$  -  $\{\[\}$ **proof** (*induction r arbitrary*: *m*) **case** (*Atom mb*) **thus** *?case* **by** (*cases mb*) *auto* **next case** (*Times r s*) **thus** *?case* **by** (*simp add*: *Un-Diff image-Un conc-Un-distrib nullable-iff conc-Diff-if-Nil1 Nil-notin-tl-if-not-final Un-ac*) **next case** (*Star r*) **thus** *?case* **by** (*simp add*: *Un-Diff conc-Un-distrib conc-Diff-if-Nil1 Nil-notin-tl-if-not-final star-Diff-Nil-fold*) **qed** *auto*

## <span id="page-28-0"></span>**5.2 Mark Before Atom**

Position automaton where mark is placed before atoms.

**abbreviation**  $empty\text{-}merge \equiv map\text{-}rexp (\lambda a. (False, a))$ 

**lemma** *empty-mrexp-mrexps*[*simp*]: *empty-mrexp*  $r \in$  *mrexps*  $r$ **by** (*induction r*) *auto*

**lemma** *nullable-empty-mrexp*[*simp*]: *nullable* (*empty-mrexp r*) = *nullable r* **by** (*induct r*) *auto*

**definition**  $init-b$   $r = (follow \ True \ (empty\ new\ true)$ 

**lemma** *init-b-mrexps*[ $simp$ ]: *init-b r* ∈ *mrexps r* × *UNIV* **unfolding** *init-b-def* **by** *auto*

**fun** *delta-b* **where**  $delta$ -b a  $(r,b) = (let r' = read a r in (follow False r', final r'))$ 

**lemma**  $delta-b-mrexps[simp]: rb \in merxps \rightharpoonup UNIV \implies delta-b \rightharpoonup a \rightharpoonup b \rightharpoonup mrexps \rightharpoonup n$ × *UNIV* **by** (*auto simp*: *Let-def*)

**lemma** *fold-delta-b-init-b-mrexps*[*simp*]: *fold delta-b w* (*init-b s*)  $\in$  *mrexps s*  $\times$ *UNIV* **by** (*induction w arbitrary*: *s rule*: *rev-induct*) *auto*

**fun** *L-b* **where** *L-b*  $(r, b) = Lm r \cup (if b then {\|} else {\})$ 

**abbreviation** *final-b* ≡ *snd*

**lemma** *Lm-empty*: *Lm* (*empty-mrexp*  $r$ ) = {} **by** (*induction r*) *auto*

**lemma** *final-read-Lm*: *final*(*read a r*)  $\longleftrightarrow$  [*a*]  $\in$  *Lm r* 

**by** (*induction r*) (*auto simp*: *nullable-iff concI-if-Nil2 singleton-in-conc split*: *if-splits*)

**global-interpretation** *before*: *rexp-DFA init-b delta-b final-b L-b* **defines** *before-closure* = *before*.*closure* **and** *check-eqv-b* = *before*.*check-eqv* **and** *reachable-b* = *before*.*reachable* **and** *automaton-b* = *before*.*automaton* **and** *match-b* = *before*.*match* **proof** (*standard*, *goal-cases*) **case** (1 r) **show**  $L-b$  (*init-b r*) = *lang r* **by**(*auto simp add*: *init-b-def Lm-follow Lm-empty map-map-rexp nullable-iff* ) **next case** (2 a rb) **show**  $L$ -b (delta-b a rb) =  $Deriv$  a ( $L$ -b rb) **by** (*cases rb*) (*auto simp add*: *Deriv-def final-read-Lm image-def Lm-read Lm-follow*) **next case** (*3 rb*) **show** *final-b rb*  $\longleftrightarrow$  []  $\in$  *L-b rb* **by** (*cases rb*) *simp* **next case** (*4 s*) **have** {*fold delta-b w (init-b s) |w. <i>True*} ⊆ *mrexps s* × *UNIV* **by** (*intro subsetI*, *elim CollectE exE*) (*simp only*: *fold-delta-b-init-b-mrexps*) **then show** *finite* {*fold delta-b w* (*init-b s*) |*w*. *True*} **by** (*rule finite-subset*) *simp* **qed**

## <span id="page-29-0"></span>**5.3 Mark After Atom**

Position automaton where mark is placed after atoms. This is the Glushkov and McNaughton/Yamada construction.

```
definition init-a r = (True, empty\text{-}merxp\text{-}r)
```

```
lemma init-a-mrexps[simp]: init-a r \in UNIV \times mrexps runfolding init-a-def by auto
```
**fun** *delta-a* **where**  $delta\ a\ (b,r) = (False, read\ a\ (follow\ b\ r))$ 

**lemma** *delta-a-mrexps*[*simp*]: *br* ∈ *UNIV* × *mrexps*  $r \implies$  *delta-a a br* ∈ *UNIV* × *mrexps r* **by** *auto*

**lemma** *fold-delta-a-init-a-mrexps*[*simp*]: *fold delta-a w* (*init-a s*) ∈ *UNIV* × *mrexps s*

**by** (*induction w arbitrary*: *s rule*: *rev-induct*) *auto*

**fun** *final-a* **where**  $\text{final-}a (b,r) \longleftrightarrow \text{final } r \vee b \wedge \text{nullable } r$ 

**fun** *L-a* **where**  $L-a$   $(b,r) = Lm$  (*follow b r*)  $\cup$  (*if final-a* $(b,r)$  *then*  $\{\|\}$  *else*  $\{\}\$  **lemma** *nonfinal-empty-mrexp*: ¬ *final* (*empty-mrexp r*) **by** (*induction r*) *auto*

**lemma** *Cons-eq-tl-iff* [*simp*]:  $x \# xs = tl$   $ys \longleftrightarrow (\exists y.$   $ys = y \# x \# xs)$ **by** (*cases ys*) *auto*

**lemma** *tl-eq-Cons-iff* [*simp*]: *tl ys* =  $x \# xs \longleftrightarrow (\exists y. ys = y \# x \# xs)$ **by** (*cases ys*) *auto*

```
global-interpretation after: rexp-DFA init-a delta-a final-a L-a
 defines after-closure = after.closure
   and check-eqv-a = after.check-eqv
   and reachable-a = after.reachable
   and automaton-a = after.automaton
   and match-a = after.match
proof (standard, goal-cases)
 case (1 r) show L-a (init-a r) = lang r
  by (auto simp: init-a-def nonfinal-empty-mrexp Lm-follow Lm-empty map-map-rexp
nullable-iff )
next
 case (2 a br) show L-a (delta-a a br) = Deriv a (L-a br)
   by (cases br) (simp add: Deriv-def final-read-Lm Lm-read Lm-follow,
    fastforce simp: image-def neq-Nil-conv)
next
 case (3 br) show final-a br \longleftrightarrow [] \in L-a br by (cases br) simp
next
 case (4 s)
 have {fold delta-a w (<i>init-a s) |w. True} ⊂ UNIV × mrexps s
   by (intro subsetI, elim CollectE exE) (simp only: fold-delta-a-init-a-mrexps)
 then show finite {fold delta-a w (init-a s) |w. True} by (rule finite-subset) simp
qed
```
The "before" atomaton is a quotient of the "after" automaton.

The proof below follows an informal proof given by Helmut Seidl in personal communication.

**fun** *hom-ab* **where** *hom-ab*  $(b, r) = (follow b r, final-a (b, r))$ 

**lemma** *hom-delta*: *hom-ab* (*delta-a x br*) = *delta-b x* (*hom-ab br*) **by**(*cases br*) (*auto simp add*: *Let-def*)

**lemma** *hom-deltas*: *hom-ab* (*fold delta-a w br*) = *fold delta-b w* (*hom-ab br*) **by** (*induct w arbitrary*: *br*) (*auto simp add*: *hom-delta*)

**lemma** *hom-init*: *hom-ab* (*init-a r*) = *init-b r* **unfolding** *init-a-def init-b-def hom-ab*.*simps* **by** (*simp add*: *nonfinal-empty-mrexp*)

**lemma** *reachable-ab*: *reachable-b as r* = *hom-ab ' reachable-a as r*

**unfolding** *after*.*reachable before*.*reachable* **by** (*force simp*: *hom-init hom-deltas*)

**theorem** *card-reachable-ab: card* (*reachable-b as r*)  $\leq$  *card* (*reachable-a as r*) **unfolding** *reachable-ab* **using** *after*.*finite-reachable* **by** (*rule card-image-le*)

The implementation by Fischer et al.:

**fun** *shift* :: *bool*  $\Rightarrow$  '*a mrexp*  $\Rightarrow$  '*a*  $\Rightarrow$  '*a mrexp* **where** *shift - One -* = *One* | *shift - Zero -* = *Zero* | *shift m*  $(Atom (-,x))$   $c = Atom (m \wedge (x=c),x)$ *shift m* (*Plus r s*)  $c = Plus$  (*shift m r c*) (*shift m s c*) | *shift m* (*Times*  $r s$ )  $c =$ *Times* (*shift m r c*) (*shift* (*final r*  $\vee$  *m*  $\wedge$  *nullable r*) *s c*) | *shift m* (*Star r*)  $c = Star$  (*shift* (*final r*  $\vee$  *m*) *r c*)

**lemma** *shift-read-follow: shift m r x = read x* (*follow m r*) **by** (*induction m r x rule*: *shift*.*induct*) *auto*

In the spirit of Asperti, and similarly quadratic because of need to call final1 in move.

**fun** *final1* :: 'a *mrexp*  $\Rightarrow$  'a  $\Rightarrow$  *bool* **where**  $final1 \, Zero - = False \, |$ *final1 One -* = *False* | *final1*  $(Atom(m,a))$   $x = (m \land a=x)$ *final1* (*Plus r s*)  $x = ($ *final1 r x*  $\vee$  *final1 s x*) | *final1* (*Times r s*)  $x = ($ *final1 s x*  $\vee$  *nullable s*  $\wedge$  *final1 r x*) | *final1* (*Star r*)  $x = \text{final1 } r x$ **fun** *move* ::  $'a \Rightarrow 'a$  *mrexp*  $\Rightarrow$  *bool*  $\Rightarrow 'a$  *mrexp* **where** *move - One -* = *One* | *move - Zero -* = *Zero* | *move c* (*Atom*  $(-,a)$ )  $m = Atom$   $(m, a)$ *move c* (*Plus r s*)  $m =$  *Plus* (*move c r m*) (*move c s m*) |  $move$  *c* (*Times r s*)  $m =$ *Times* (*move c r m*) (*move c s* (*final1 r c*  $\vee$  *m*  $\wedge$  *nullable r*)) | *move c* (*Star r*)  $m = Star$  (*move c r* (*final1 r c*  $\vee$  *m*))

**lemma** *nullable-read*[*simp*]: *nullable* (*read c r*) = *nullable r* **by** (*induction r*) *auto*

**lemma** *final-read-final1*: *final* (*read c r*) = *final1 r c* **by** (*induction r*) *auto*

**lemma** *move-follow-read*: *move c r m* = *follow m* (*read c r*) **by** (*induction c r m rule*: *move*.*induct*) (*auto simp*: *final-read-final1* )

## <span id="page-32-0"></span>**6 Linear Time Optimization for "Mark After Atom"**

**datatype**  $\alpha$  mrexp2 = *Zero2* | *One2* | *Atom2* (*fin*: *bool*) <sup>0</sup>*a* |  $Plus2$  'a mrexp2 'a mrexp2 ( $fin: bool$ ) ( $null: bool$ )  $Times2$  'a mrexp2 'a mrexp2 (fin: bool) (*nul*: bool) | *Star2* <sup>0</sup>*a mrexp2* (*fin*: *bool*) **where** *fin Zero2* = *False* | *nul Zero2* = *False* | *fin One2* = *False* | *nul One2* = *True* | *nul* (*Atom2 - -*) = *False* | *nul* (*Star2 - -*) = *True* **primrec**  $merps2 :: 'a resp \Rightarrow ('a merep2) set where$  $merps2 \, Zero = \{Zero2\}$ | *mrexps2 One* = {*One2* } | *mrexps2* (*Atom a*) = {*Atom2 True a*, *Atom2 False a*} |  $merps2 (Plus r s) = (\lambda(r, s, f, n). Plus2 r s f n)' (merps2 r \times merps2 s \times$ *UNIV* )  $\langle$  *mrexps2* (*Times r s*) = ( $\lambda$ (*r, s, f, n*). *Times2 r s f n*)  $\langle$  (*mrexps2 r*  $\times$  *mrexps2 s*  $\times$  *UNIV*) |  $merps2 (Star r) = (\lambda(r, f). Star2 r f)' (merps2 r \times UNIV)$ **lemma** *finite-mrexps3* [*simp*]: *finite* (*mrexps2 r*) **by** (*induction r*) *auto* **definition**[*simp*]: *plus2*  $r s ==$  *Plus2*  $r s$  (*fin*  $r \vee$  *fin*  $s$ ) (*nul*  $r \vee$  *nul s*) **definition**[ $simp$ ]: *times2*  $r s == Times2$   $r s$  ( $\beta n r \wedge nul s \vee \beta n s$ ) ( $\alpha ul r \wedge nul s$ ) **definition**[*simp*]: *star2*  $r == Star2 r$  (*fin*  $r$ ) **primrec** *empty-mrexp2* :: 'a rexp  $\Rightarrow$  'a mrexp2 **where**  $empty-merge\,Zero = Zero2$  $empty-merge 2 One = One2$  $empty-merge(Atom x) = Atom2 False x$  $empty-merge (Plus r s) = plus2 (empty-merge r) (empty-merge s)$  $empty-merge(Times r s) = times2 (empty-merge r) (empty-merge s)$  $empty-merge(Star r) = star2 (empty-merge r)$ **primrec** *shift2* :: *bool*  $\Rightarrow$  '*a* mrexp2  $\Rightarrow$  '*a*  $\Rightarrow$  '*a* mrexp2 **where** *shift2 - One2 -* = *One2* | *shift2 - Zero2 -* = *Zero2* | *shift2 m* (*Atom2* - *x*)  $c = Atom2$  (*m*  $\wedge$  (*x*=*c*)) *x* | *shift2 m* (*Plus2*  $r s - -$ )  $c = plus2$  (*shift2*  $m r c$ ) (*shift2*  $m s c$ ) *shift2 m* (*Times2 r s* - -) *c* = *times2* (*shift2 m r c*) (*shift2* (*m*  $\land$  *nul r*  $\lor$  *fin r*) *s* 

*c*) | *shift2 m* (*Star2 r* -)  $c = star2$  (*shift2* (*m*  $\vee$  *fin r*) *r c*)

#### **primrec** *strip2* **where**

```
strip2 Zero2 = Zero |
strip2 One2 = One |
strip2 (Atom2 m x) = Atom (m, x)strip2 (Plus2 r s - -) = Plus (strip2 r) (strip2 s) |
strip2 (Times2 r s - -) = Times (strip2 r) (strip2 s) |
strip2 (Star2 r -) = Star (strip2 r)
```
**lemma** *strip-mrexps2*: (*strip o strip2*) *' mrexps2*  $r = \{r\}$ **by** (*induction r*) (*auto simp*: *set-eq-subset subset-iff image-iff* )

```
primrec ok2 :: 'a mrexp2 \Rightarrow bool where
ok2 Zero2 = True |
ok2 One2 = True |
ok2 (Atom2 - -) = True |
ok2 (Plus2 r s f n) = (ok2 r ∧ ok2 s ∧
  (let rs = Plus (strip2 r) (strip2 s) in f = final rs \wedge n = nullable rs)) |
ok2 (Times2 r s f n) = (ok2 r ∧ ok2 s ∧
  (let rs = Times (strip2 r) (strip2 s) in f = final rs \land n = nullable rs)) |
ok2 (Star2 r f) = (ok2 r ∧ f = final (strip2 r))
lemma ok2-fin-final[simp]: ok2 r \implies fin r = final (strip2 r)
 by (induct r) auto
lemma ok2-nul-nullable[simp]: ok2 r \implies null \, r = nullable (strip2 r)
 by (induct r) auto
lemma strip2-shift2: ok2 r \implies strip2(shift2 m r c) = shift m (strip2 r) capply(induction r arbitrary: m)
apply (auto simp: disj-commute)
done
lemma ok2-empty-mrexp2 : ok2 (empty-mrexp2 r)
apply(induction r)
apply auto
done
lemma ok2-shift2: ok2 r \implies ok2(shift2 m r c)
apply(induction r arbitrary: m)
apply auto
done
lemma strip2-empty-mrexp2 [simp]: strip2 (empty-mrexp2 r) = empty-mrexp r
 by (induct r) auto
```
**lemma** *nul-empty-mrexp2* [*simp*]: *nul* (*empty-mrexp2 r*) = *nullable r*

**by** (*induct r*) *auto*

**.**

```
lemma nonfin-empty-mrexp2 [simpl: \neg fin (empty-mrexp2 r)
 by (induct r) auto
```
- **lemma** *empty-mrexp2-mrexps2* [*simp*]: *empty-mrexp2*  $s \in$  *mrexps2 s* **by** (*induct s*) (*auto simp*: *image-iff* )
- **lemma** *shift2-mrexps2* [*simp*]:  $r \in \text{merzps2}$   $s \implies \text{shift2}$   $x \mid r \in \text{merzps2}$  s **by** (*induct s arbitrary*: *r x*) (*auto simp*: *image-iff* )
- **typedef** 'a ok-mrexp2 = { $(b::bool, r:: 'a mrevp2)$ .  $ok2 r$ } **unfolding** *mem-Collect-eq split-beta* **by** (*metis snd-eqD ok2-empty-mrexp2* )

**setup-lifting** *type-definition-ok-mrexp2*

**lift-definition** *init-okm* :: 'a rexp  $\Rightarrow$  'a ok-mrexp2 **is**  $\lambda r$ . (*True*, *empty-mrexp2* r) **by** (*simp add*: *ok2-empty-mrexp2 del*: *ok2* .*simps*)

**lift-definition** *delta-okm* ::  $'a \Rightarrow 'a$  *ok-mrexp2*  $\Rightarrow 'a$  *ok-mrexp2* **is** λ*a* (*m*, *r*). (*False*, *shift2 m r a*)

**unfolding** *mem-Collect-eq split-beta snd-conv* **by** (*intro ok2-shift2* ) *simp* **lift-definition** *nullable-okm* :: 'a ok-mrexp2  $\Rightarrow$  bool **is**  $\lambda(m, r)$ . *fin*  $r \vee m \wedge nul$  *r* 

**lift-definition** *lang-okm* :: '*a ok-mrexp2*  $\Rightarrow$  '*a lang* **is**  $\lambda(m, r)$ . *L-a*  $(m, strip2 r)$ .

**instantiation** *ok-mrexp2* :: (*equal*) *equal* **begin**

**fun** *eq-mrexp2* **where** *eq-mrexp2 Zero2 Zero2* = *True* | *eq-mrexp2 One2 One2* = *True*  $eq\text{-}merxp2 \ (Atom2 \ m \ x) \ (Atom2 \ m' \ y) = (m = m' \land x = y)$ | *eq-mrexp2* (*Plus2 r1 s1 - -*) (*Plus2 r2 s2 - -*) = (*eq-mrexp2 r1 r2* ∧ *eq-mrexp2 s1 s2* ) | *eq-mrexp2* (*Times2 r1 s1 - -*) (*Times2 r2 s2 - -*) = (*eq-mrexp2 r1 r2* ∧ *eq-mrexp2 s1 s2* ) | *eq-mrexp2* (*Star2 r1 -*) (*Star2 r2 -*) = (*eq-mrexp2 r1 r2* )  $|$  *eq-mrexp2*  $r s = False$ 

**lemma**  $eq\text{-}merxp2\text{-}imp\text{-}eq$ :  $[eq\text{-}merxp2 \ r \ s; \ ok2 \ r; \ ok2 \ s] \Longrightarrow (r = s)$ **by** (*induct rule*: *eq-mrexp2* .*induct*) *auto*

**lemma** *eq-mrexp2-refl*[*simplified*, *simp*]:  $r = s \implies eq\text{-}merxp2 \text{ r } s$ **by** (*induct rule*: *eq-mrexp2* .*induct*) *auto*

**lemma** *eq-mrexp2-eq*:  $[ok2 r; ok2 s] \implies eq-mrexp2 r s = (r = s)$ **by** (*metis eq-mrexp2-imp-eq eq-mrexp2-refl*)

**lift-definition** *equal-ok-mrexp2* :: 'a *ok-mrexp2*  $\Rightarrow$  'a *ok-mrexp2*  $\Rightarrow$  *bool* **is**  $\lambda(b1, r1)$   $(b2, r2)$ .  $b1 = b2 \land eq\text{-}merxp2 \ r1 \ r2$ .

**instance by** *intro-classes* (*transfer*, *auto simp*: *eq-mrexp2-eq*)

**end**

```
global-interpretation after2 : rexp-DFA init-okm delta-okm nullable-okm lang-okm
 defines after2-closure = after2 .closure
   and check-eqv-a2 = after2 .check-eqv
   and reachable-a2 = after2 .reachable
   and automaton-a2 = after2 .automaton
   and match-a2 = after2 .match
proof (standard, goal-cases)
 case (1 r) show lang-okm (init-okm r) = lang r
    by transfer (auto simp: split-beta init-a-def nonfinal-empty-mrexp Lm-follow
Lm-empty
    map-map-rexp nullable-iff )
next
 case (2 a br) show lang-okm (delta-okm a br) = Deriv a (lang-okm br)
   apply transfer
   unfolding split-beta fst-conv snd-conv mem-Collect-eq after .L-delta[symmetric]
delta-a.simps
    shift-read-follow[symmetric]
   by (subst strip2-shift2 ) simp-all
next
 case (3 br) show nullable-okm br = ([] \in lang-okm br)
   by transfer (simp add: split-beta)
next
 case (4 s)
 have \{fold(\lambda a(m, r), (False, shift2 m r a)) w (True, empty-merge s) | w. True\}⊆
   UNIV × mrexps2 s
 proof (intro subsetI, elim CollectE exE conjE, hypsubst)
  fix w show fold (\lambda a (m, r). (False, shift2 m r a)) w (True, empty-mrexp2 s) ∈
     UNIV \times mrexps2 s
  by (induct w rule: rev-induct) (auto simp: split: prod.splits intro!: shift2-mrexps2 )
 qed
 then show finite {fold delta-okm w (init-okm s) |w. True}
   by transfer (erule finite-subset[OF subset-trans[rotated]], auto)
qed
```
# <span id="page-35-0"></span>**7 Linear Time Optimization for "Mark Before Atom" (for a Fixed Alphabet)**

**declare** *Let-def* [*simp*]

 $datatype$  'a mrexp3 = *Zero3* | *One3* |  $Atom3$  *bool*  $'a$  $Plus3$  'a mrexp3 'a mrexp3 ( $fin1$ : 'a set) ( $null:$   $bool)$  |  $Times3$  'a mrexp3 'a mrexp3 ( $fin1$ : 'a set) ( $null:$   $bool)$  | *Star3* <sup>0</sup>*a mrexp3* (*fin1* : <sup>0</sup>*a set*) **where** *fin1 Zero3* =  $\{\}$ | *nul Zero3* = *False*  $\int$ *fin1 One3* = {} | *nul One3* = *True*  $\int f \sin(1) \left( A \tan \theta \right) m(a) = \int f \sin(1) \tan \theta \sin(1) a \sin(1) b \sin(1) b \sin(1) b \sin(1) b \sin(1) b \sin(1) b \sin(1) b \sin(1) b \sin(1) b \sin(1) b \sin(1) b \sin(1) b \sin(1) b \sin(1) b \sin(1) b \sin(1) b \sin(1) b \sin(1) b \sin(1) b \sin(1) b \sin(1) b \sin(1) b \sin(1) b \sin(1) b \sin(1) b \sin(1) b \sin(1) b \sin(1) b \sin(1) b \sin(1)$ | *nul* (*Atom3 - -*) = *False* | *nul* (*Star3 - -*) = *True* **primrec** *final3* **where** *final3 Zero3* = *False* | *final3 One3* = *False* | *final3* (*Atom3 m a*) = *m* | *final3* (*Plus3 r s - -*) = (*final3 r* ∨ *final3 s*)  $\text{final3}$  ( $\text{Times3}$  r s - -) = ( $\text{final3}$  s  $\vee$  *nul s*  $\wedge$   $\text{final3}$  r) | *final3* (*Star3 r -*) = *final3 r* **primrec**  $merps3 :: 'a resp \Rightarrow ('a merep3) set where$  $merps3 \, Zero = \{Zero3\}$ | *mrexps3 One* = {*One3* } | *mrexps3* (*Atom a*) = {*Atom3 True a*, *Atom3 False a*}  $\langle$  *mrexps3* (*Plus r s*) = ( $\lambda$ (*r*, *s*, *f1*, *n*). *Plus3 r s f1 n*) *'* (*mrexps3 r* × *mrexps3 s* × *Pow* (*atoms* (*Plus r s*))  $\times$  *UNIV*)  $\langle$  *mrexps3* (*Times r s*) = ( $\lambda(r, s, ft, n)$ . *Times3 r s f1 n*)  $\langle$  (*mrexps3 r*  $\times$  *mrexps3*  $s \times Pow$  (*atoms* (*Times r s*))  $\times$  *UNIV*)  $\vert$  *mrexps3* (*Star r*) = ( $\lambda(r, ft)$ . *Star3 r f1*)  $\vert$  *'* (*mrexps3 r*  $\times$  *Pow* (*atoms* (*Star r*))) **lemma** *finite-atoms*[*simp*]: *finite* (*atoms r*) **by** (*induct r*) *auto* **lemma** *finite-mrexps3* [*simp*]: *finite* (*mrexps3 r*)

**by** (*induct r*) *auto*

**definition**[ $simp$ ]:  $plus3$  r s ==  $Plus3$  r s ( $fin1$  r ∪  $fin1$  s) ( $null$  r ∨  $null$  s) **definition**[ $simp$ ]:  $times3$  r  $s ==$ *let*  $ns = nul s$  *in Times3*  $r s$  (*fin1*  $s \cup (if$  *ns then fin1*  $r$  *else* {})) (*nul*  $r \wedge ns$ ) **definition**[*simp*]: *star3*  $r == Star3$   $r$  (*fin1*  $r$ )

**primrec**  $\text{follow}3 :: \text{bool} \Rightarrow 'a \text{ } \text{mer} \text{and} \text{and} \text{open}$  $follow3 m Zero3 = Zero3$ *follow3 m One3* = *One3* |

 $follow3 m (Atom3 - a) = Atom3 m a$ *follow3 m* (*Plus3 r s - -*) = *plus3* (*follow3 m r*) (*follow3 m s*) | *follow3 m* (*Times3 r s - -*) =  $times3$  (*follow3 m r*) (*follow3* (*final3*  $r \vee m \wedge nul$  *r*) *s*)  $follow3$  *m*  $(Star3 r - ) = star3 (follow3 (final3 r \vee m) r)$ 

**primrec** *empty-mrexp3* ::  $'a$  *rexp*  $\Rightarrow$   $'a$  *mrexp3* **where**  $empty\text{-}merxp3$  Zero = Zero3 |  $empty-merge3\ One = One3$  $empty-merge3$  (*Atom x*) = *Atom3 False x* |  $empty-merge3$  (*Plus r s*) =  $plus3$  ( $empty-merge3$  r) ( $empty-merge3$  s) |  $empty-merge3$  (*Times*  $r s$ ) =  $times3$  (*empty-mrexp3*  $r$ ) (*empty-mrexp3 s*) |  $empty-merge3$  (*Star r*) = *star3* (*empty-mrexp3 r*)

```
primrec move3 :: 'a \Rightarrow 'a \text{ } merexp3 \Rightarrow bool \Rightarrow 'a \text{ } merexp3 where
move3 - One3 - = One3 |
move3 - Zero3 - = Zero3 |
move3 \ c \ (Atom3 - a) \ m = Atom3 \ m \ a \ |move3 c (Plus3 r s - -) m = plus3 (move3 c r m) (move3 c s m) |
move3 \ c \ (Times3 \ r \ s \ - \ ) \ m =times3 (move3 c r m) (move3 c s (c \in \text{fin1 } r \vee m \wedge \text{null } r)) |
move3 c (Star3 r -) m = star3 (move3 c r (c \in fin1 r \vee m))
```
### **primrec** *strip3* **where**

*strip3 Zero3* = *Zero* | *strip3 One3* = *One* |  $strip3 (Atom3 m x) = Atom (m, x)$ *strip3* (*Plus3 r s - -*) = *Plus* (*strip3 r*) (*strip3 s*) | *strip3* (*Times3 r s - -*) = *Times* (*strip3 r*) (*strip3 s*) | *strip3* (*Star3 r -*) = *Star* (*strip3 r*)

**lemma** *strip-mrexps3*: (*strip o strip3*) *' mrexps3*  $r = \{r\}$ **by** (*induction r*) (*auto simp*: *set-eq-subset subset-iff image-iff* )

**primrec**  $ok3 :: 'a$  mrexp3  $\Rightarrow$  bool where *ok3 Zero3* = *True* | *ok3 One3* = *True* | *ok3* (*Atom3 - -*) = *True* | *ok3* (*Plus3 r s f1 n*) = (*ok3 r* ∧ *ok3 s* ∧  $(\text{let } rs = \text{Plus } (\text{strip3 } r) \text{ (strip3 s) in } f1 = \text{Collect } (\text{final1 } rs) \land n = \text{nullable } rs)$ | *ok3* (*Times3 r s f1 n*) = (*ok3 r* ∧ *ok3 s* ∧ (*let rs* = *Times* (*strip3 r*) (*strip3 s*) *in f1* = *Collect* (*final1 rs*)  $\land$  *n* = *nullable rs*)) |  $ok3$  (*Star3 r f1*) =  $(ok3 r \land f1 = Collect (final1 (strip3 r)))$ 

**lemma**  $ok3-fin1-finall[simp]: ok3 r \implies fin1 r = Collect (final1 (string 3 r))$ **by** (*induct r*) (*auto simp add*: *set-eq-iff* )

**lemma** *ok3-nul-nullable*[*simp*]: *ok3*  $r \implies null \ r = nullable$  (*strip3*  $r$ ) **by** (*induct r*) *auto* **lemma** *ok3-final3-final*[*simp*]: *ok3*  $r \implies$  *final3*  $r =$  *final* (*strip3*  $r$ ) **by** (*induct r*) *auto* **lemma** *follow3-follow*[*simp*]: *ok3*  $r \implies$  *strip3* (*follow3 m r*) = *follow m* (*strip3 r*) **by** (*induct r arbitrary*: *m*) *auto* **lemma**  $\textit{null-follow3}$  [ $\textit{simp}$ ]:  $\textit{ok3}$   $r \implies \textit{null}$  ( $\textit{follow3}$   $m$   $r$ ) =  $\textit{null}$   $r$ **by** (*induct r arbitrary*: *m*) *auto* **lemma** *ok3-follow3* [*simp*]: *ok3*  $r \implies$  *ok3* (*follow3 m r*) **by** (*induct r arbitrary*: *m*) *auto* **lemma** *fin1-atoms*:  $[x \in fin1 mr; mr \in merps3 r] \implies x \in atoms r$ **by** (*induct r*) *auto* **lemma** *follow3-mrexps3* [*simp*]:  $r \in$  *mrexps3 s*  $\implies$  *follow3 m r*  $\in$  *mrexps3 s* **by** (*induct s arbitrary*: *m r*) (*fastforce simp add*: *image-iff dest*: *fin1-atoms*)+ **lemma** *empty-mrexp3-mrexps*[*simp*]: *empty-mrexp3 r* ∈ *mrexps3 r* **by** (*induct r*) (*auto simp*: *image-iff dest*: *fin1-atoms*) **lemma** *strip3-empty-mrexp3* [*simp*]: *strip3* (*empty-mrexp3 r*) = *empty-mrexp r* **by** (*induct r*) *auto* **lemma** *strip3-move3*:  $\delta k^3 r \implies \frac{\delta k^3}{r}$  (*move3 m r c*) = *move m* (*strip3 r*) *c* **apply**(*induction r arbitrary*: *c*) **apply** (*auto simp*: *disj-commute*) **done lemma** *nul-empty-mrexp3* [*simp*]: *nul* (*empty-mrexp3 r*) = *nullable r* **apply**(*induction r*) **apply** *auto* **done lemma** *ok3-empty-mrexp3* : *ok3* (*empty-mrexp3 r*) **apply**(*induction r*) **apply** *auto* **done lemma** *ok3-move3*: *ok3*  $r \implies \text{ok3}(move3 \text{ m} \text{ r } c)$ **apply**(*induction r arbitrary*: *c*) **apply** *auto* **done lemma** *nonfin1-empty-mrexp3* [*simp*]:  $c \notin \text{fin1}$  (*empty-mrexp3 r*) **by** (*induct r*) *auto*

**lemma** *move3-mrexps3* [*simp*]:  $r \in \text{merzps3 s} \implies \text{move3 x r a} \in \text{merzps3 s}$ **by** (*induct s arbitrary*: *r x a*) (*fastforce simp*: *image-iff dest*: *fin1-atoms*)+

**typedef** 'a ok-mrexp3 = { $(r :: 'a$  mrexp3, b :: bool}.  $ok3 r$ } **unfolding** *mem-Collect-eq split-beta* **by** (*metis fst-eqD ok3-empty-mrexp3* )

**setup-lifting** *type-definition-ok-mrexp3*

**abbreviation** *init-m*  $r \equiv let$  *mr* = *follow3 True* (*empty-mrexp3 r*) *in* (*mr*, *nul mr*)

**lift-definition** *init-okm* :: 'a rexp  $\Rightarrow$  'a ok-mrexp3 **is** *init-m* **by** (*simp add*: *ok3-empty-mrexp3* ) **lift-definition**  $delta$ - $okm$  ::  $'a \Rightarrow 'a$  ok-mrexp3  $\Rightarrow 'a$  ok-mrexp3 **is**  $\lambda a$  (*r*, *m*). (*move3 a r* False,  $a \in \text{fin1 } r$ ) **unfolding** *mem-Collect-eq split-beta fst-conv* **by** (*intro ok3-move3* ) *simp* **lift-definition**  $\textit{nullable-okm} :: 'a \text{ ok-}m\text{ res} \Rightarrow \text{bool}$  **is**  $\textit{snd}$ . **lift-definition**  $lang\text{-}okm :: 'a ok\text{-}mresp3 \Rightarrow 'a lang \text{ is } \lambda(r, m)$ . *L*-b ( $strip3 r, m$ ).

**instantiation** *ok-mrexp3* :: (*equal*) *equal* **begin**

**fun** *eq-mrexp3* **where** *eq-mrexp3 Zero3 Zero3* = *True* | *eq-mrexp3 One3 One3* = *True*  $eq\text{-}merxp3 \ (Atom3 \ m \ x) \ (Atom3 \ m' \ y) = (m = m' \land x = y)$ | *eq-mrexp3* (*Plus3 r1 s1 - -*) (*Plus3 r3 s3 - -*) = (*eq-mrexp3 r1 r3* ∧ *eq-mrexp3 s1 s3* ) | *eq-mrexp3* (*Times3 r1 s1 - -*) (*Times3 r3 s3 - -*) = (*eq-mrexp3 r1 r3* ∧ *eq-mrexp3 s1 s3* ) | *eq-mrexp3* (*Star3 r1 -*) (*Star3 r3 -*) = (*eq-mrexp3 r1 r3* )  $\mid$  *eq-mrexp3*  $r s = False$ 

**lemma** *eq-mrexp3-imp-eq*:  $[eq\text{-}merxp3 \, r \, s; \, ok3 \, r; \, ok3 \, s] \implies (r = s)$ **by** (*induct rule*: *eq-mrexp3* .*induct*) *auto*

**lemma** *eq-mrexp3-refl*[*simplified*, *simp*]:  $r = s \implies eq\text{-}merxp3 \, r \, s$ **by** (*induct rule*: *eq-mrexp3* .*induct*) *auto*

```
lemma eq-mrexp3-eq: [ok3 r; ok3 s] \Rightarrow eq\text{-}merxp3 r s = (r = s)by (metis eq-mrexp3-imp-eq eq-mrexp3-refl)
```
**lift-definition** *equal-ok-mrexp3* :: '*a ok-mrexp3*  $\Rightarrow$  '*a ok-mrexp3*  $\Rightarrow$  *bool* **is**  $\lambda(rl, bl)$  (*r3*, *b3*). *b1* = *b3*  $\wedge$  *eq-mrexp3 r1 r3*.

**instance by** *intro-classes* (*transfer*, *auto simp*: *eq-mrexp3-eq*)

### **end**

```
global-interpretation before2 : rexp-DFA init-okm delta-okm nullable-okm lang-okm
 defines before2-closure = before2 .closure
   and check-eqv-b2 = before2 .check-eqv
   and reachable-b2 = before2 .reachable
   and automaton-b2 = before2 .automaton
   and match-b2 = before2 .match
proof (standard, goal-cases)
 case (1 r) show lang-okm (init-okm r) = lang r
    by transfer (auto simp: split-beta init-a-def nonfinal-empty-mrexp Lm-follow
Lm-empty
    map-map-rexp nullable-iff ok3-empty-mrexp3 )
next
 case (2 a br) show lang-okm (delta-okm a br) = Deriv a (lang-okm br)
   apply transfer
  unfolding split-beta fst-conv snd-conv mem-Collect-eq before.L-delta[symmetric]
delta-b.simps
    move-follow-read[symmetric] final-read-final1 Let-def
   by (subst strip3-move3 ) simp-all
next
 case (3 br) show nullable-okm br = ([] \in lang-okm br)
   by transfer (simp add: split-beta)
next
 case (4 s)
 have \{fold(\lambda a(r, m), (move 3 a r False, a \in fin1 r)) w (init-m s) |w. True\}mrexps3 s \times UNIV
 proof (intro subsetI, elim CollectE exE conjE, hypsubst)
   fix w show fold (\lambda a \ (r, m). (move3 a r False, a ∈ fin1 r)) w (init-m s) ∈
    mrexps3 s × UNIV
  by (induct w rule: rev-induct) (auto simp: split: prod.splits intro!: move3-mrexps3 )
 qed
 then show finite {fold delta-okm w (init-okm s) |w. True}
   by transfer (erule finite-subset[OF subset-trans[rotated]], auto)
qed
```
# <span id="page-40-0"></span>**8 Various Algorithms for Regular Expression Equivalence**

### **export-code**

*check-eqv-brz check-eqv-brzq check-eqv-n check-eqv-p check-eqv-pn check-eqv-b*

*check-eqv-b2 check-eqv-a check-eqv-a2 match-brz match-brzq match-n match-p match-pn match-b match-b2 match-a match-a2* **in** *SML* **module-name** *Rexp*

# **References**

<span id="page-41-0"></span>[1] T. Nipkow and D. Traytel. Unified decision procedures for regular expression equivalence. [http://www.in.tum.de/~nipkow/pubs/regex\\_](http://www.in.tum.de/~nipkow/pubs/regex_equiv.pdf) [equiv.pdf,](http://www.in.tum.de/~nipkow/pubs/regex_equiv.pdf) 2014.